# *Tema 8*  **Entrada y Salida**

## **ARCHIVOS Y FLUJOS**

Los datos almacenados en variables (ya sean simples o en arreglos) sólo se conservan mientras las variables están dentro de su ámbito. Esos datos se pierden cuando las variables lo abandonan o el programa termina su ejecución. Si deseamos que los datos se conserven debemos almacenar esos datos en un dispositivo de memoria secundaria: discos y cintas magnéticas, discos compactos, discos magneto-ópticos, etc. Los datos almacenados en forma permanente en un dispositivo de memoria secundaria se conocen como **datos persistentes**. Por otro lado, prácticamente todos los programas computacionales requieren comunicarse con una serie de dispositivos de entrada/salida, tales como el teclado, el monitor, los puertos serie y paralelo, etc.

Aunque cada dispositivo de memoria secundaria y cada dispositivo de entrada/salida es físicamente diferente de los otros, el sistema operativo nos oculta las diferencias entre ellos unificándolos bajo el concepto de archivo. Un **archivo** es un **dispositivo lógico** en el que podemos escribir información o del que podemos leer información. No todos los archivos tienen las mismas capacidades. Por ejemplo hay archivos a los que sólo podemos escribir: monitor y puerto paralelo. Hay otros de los que sólo podemos leer, por ejemplo el teclado. En algunos, como los archivos disco, podemos acceder la información en forma aleatoria, mientras que en otros sólo en forma secuencial, por ejemplo el teclado y los puertos serie y paralelo. Antes de poder leer o escribir en un archivo debemos de abrirlo y al terminar de trabajar con un archivo debemos cerrarlo. Al **abrir un archivo**, establecemos la comunicación entre el programa y el dispositivo y al **cerrar el archivo** destruimos esa comunicación.

Adicionalmente al concepto de archivo, muchos lenguajes de programación, incluyendo a Java, nos presentan una abstracción o interfaz común para los archivos: El **flujo (stream)**. Podemos considerar a un flujo como una corriente de bytes que se envía de nuestro programa a un archivo o que nuestro programa recibe de un archivo. Esta interfaz o intermediario nos oculta todas las diferencias que existen entre los archivos y nos permiten concentrarnos en qué datos queremos enviar o recibir de un archivo y no en cómo lo vamos a hacer. Al abrir un archivo se le asocia un flujo. Aunque un flujo es sólo una secuencia de bytes, la información que contiene puede ser interpretada por nuestro programa de dos formas: **flujos texto** y **flujos binarios**.

## **Flujos Texto**

Si el programa interpreta los bytes que lee o escribe a un archivo como caracteres, se dice que el flujo es un flujo texto. Por ejemplo, algunos dispositivos de entrada y salida como el teclado, el monitor y el puerto paralelo le envían a, o reciben de la computadora bytes que representan caracteres. Por lo tanto, los flujos flujos asociados a esos dispositivos son flujos texto. También si deseamos guardar en disco información en forma de una secuencia de caracteres utilizaremos los flujos texto.

Un **flujo texto** es una secuencia de caracteres organizada en líneas, donde cada línea termina en un carácter de salto de línea, el carácter cuyo código ASCII es 0xA

## **Flujos Binarios**

Si los bytes escritos o leídos de un archivo no son interpretados como caracteres, se dice que el flujo asociado al archivo es un flujo binario. En este caso los bytes pueden representar cualquier cosa: valores numéricos, objetos, imágenes, etc.

## **Clases de Entrada y Salida de Java**

La API de Java nos proporciona un gran número de interfaces y clases que nos permite trabajar con archivos. Esas interfaces y clases se encuentran en el paquete:

java.io

En este tema sólo se verá una parte de las interfaces y clases del paquete java.io y para su estudio, se dividirán en tres grupos de acuerdo a como el programa interpreta el contenido de un archivo y a la forma de acceder a los datos almacenados en el archivo.

## **Archivos de Caracteres de Acceso Secuencial**

En este caso, accederemos a los datos del archivo en forma secuencial, es decir del primero al último en ese orden. Para poder acceder a un dato intermedio deberemos haber leído los anteriores en orden. Además en este caso los datos del archivo serán interpretados por el programa como caracteres. En la figura 8.1 se muestra un diagrama parcial de las interfaces y clases que podemos utilizar en este tipo de problemas.

La interfaz Readable se encuentra en el paquete java.lang y representa una fuente de caracteres. Esta interfaz sólo declara un método que se muestra en la tabla 8.1.

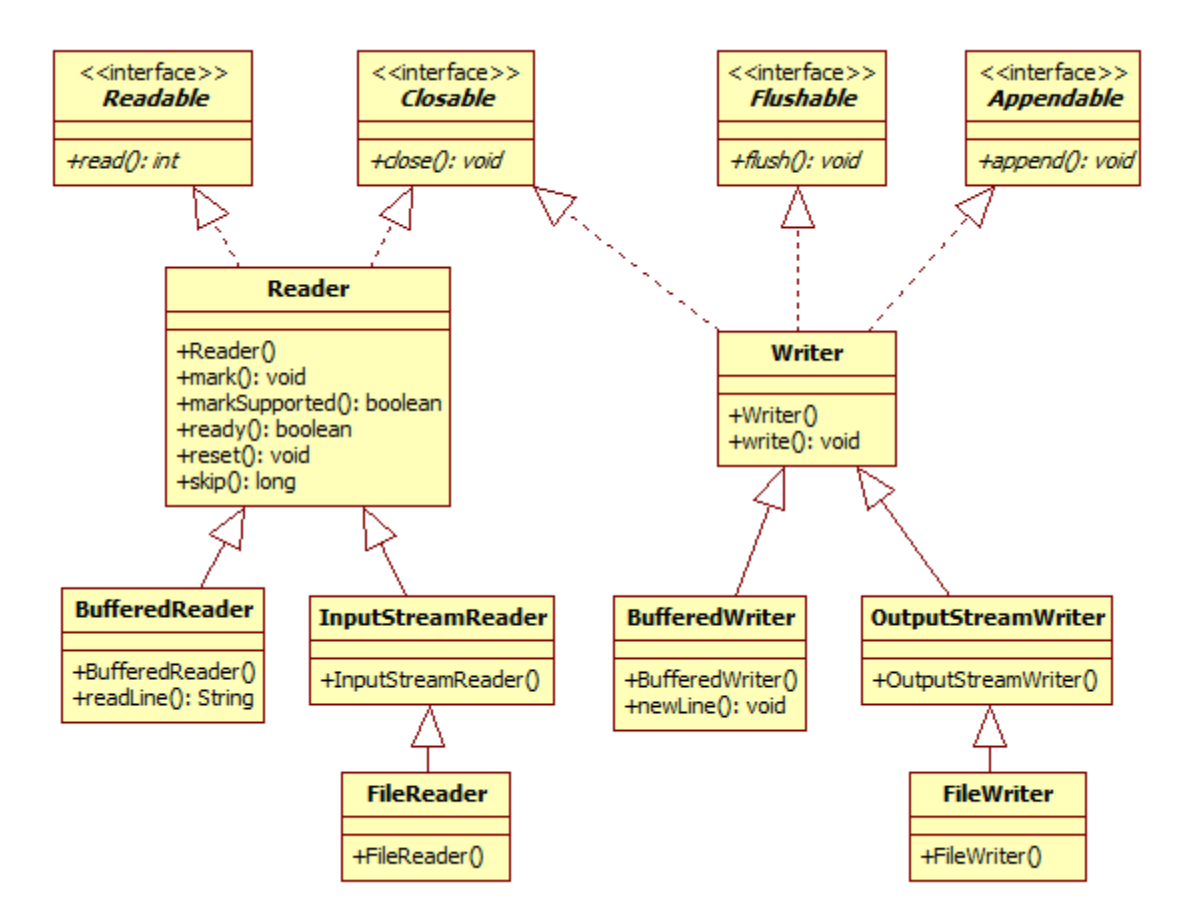

#### **Figura 8.1 Interfaces y Clases para Archivos de Caracteres de Acceso Secuencial**

### **Tabla 8.1 Método Declarado en la Interfaz Readable. int read(CharBuffer** *cb***) throws IOException** Intenta leer caracteres y los almacena en un buffer especificado **Parámetro**: *cb*. El bufeer en que se escribirán los caracteres. **Regresa**: El número de caracteres agregados al buffer, -1 si la fuente de caracteres llegó a su final. **Lanza**: IOException – Si ocurre un error de entrada/salida NullPointerException – Si cb es nulo. ReadOnlyBufferException - Si cb es de solo lectura.

• La interfaz Closable representa una fuente o un destino que puede cerrarse. Esta interfaz sólo declara un método que se muestra en la tabla 8.2.

#### **Tabla 8.2 Método Declarado en la Interfaz Closable.**

**void close() throws IOException**

Cierra este flujo y libera los recursos del sistema asignados a él.

**Lanza**:

- IOException Si ocurre un error de entrada/salida
- La interfaz Flushable representa un destino que puede vaciarse. Escribe el contenido del buffer al flujo. Esta interfaz sólo declara un método que se muestra en la tabla 8.3.

#### **Tabla 8.3 Método Declarado en la Interfaz Flushable.**

**void flush() throws IOException**

Vacía el buffer escribiendo su contenido en el flujo.

**Lanza**:

IOException – Si ocurre un error de entrada/salida

• La interfaz Appendable se encuentra en el paquete  $j$ ava.lang y representa un objeto al que se le pueden agregar caracteres. Esta interfaz declara varios métodos que se muestran en la tabla 8.4.

#### **Tabla 8.4 Métodos Declarados en la Interfaz Appendable.**

**Appendable append(char** *c***) throws IOException**

Agrega un carácter al objeto.

**Parámetro**:

*c*. El carácter a ser agregado al objeto.

#### **Regresa**:

Una referencia al objeto agregable.

**Lanza**:

IOException – Si ocurre un error de entrada/salida

**Appendable append(charSecuence** *csq***) throws IOException**

Agrega una secuencia de caracteres al objeto.

**Parámetro:** 

*csq*. Secuencia de caracteres a ser agregados al objeto.

**Regresa:** 

Una referencia al objeto agregable.

**Lanza**:

IOException **–** Si ocurre un error de entrada/salida

#### **Tabla 8.4 Métodos Declarados en la Interfaz Appendable. Cont.**

**Appendable append(charSecuence** *csq***, int** *start***, int** *end***) throws IOException**

Agrega una subsecuencia de caracteres al objeto.

#### **Parámetros:**

*csq*. Secuencia de la que se obtendrá la secuencia de caracteres a ser agregados al objeto. *start*. Índice del primer carácter de la subsecuencia. *end*. Índice del último carácter de la subsecuencia.

#### **Regresa:**

Una referencia al objeto agregable.

#### **Lanza:**

IndexOutOfBoundsException - Si **start** o **end** son negativos, **start > end,** o end es mayor que csq.length() IOException **–** Si ocurre un error de entrada/salida

• La clase abstracta Reader es para leer de flujos de caracteres. Los métodos de esta clase se muestran en la tabla 8.5.

#### **Tabla 8.5 Métodos de la clase Reader.**

#### **Reader()**  Crea un flujo de caracteres de entrada. **void mark(int** *readAheadLimit***) throws IOException** Marca la posición actual en el archivo. Las siguientes llamadas al método reset () posicionaran al archivo en este punto. No todos los flujos de entrada de caracteres soportan esta operación. **Parámetros**: *readAheadLimit*. Límite de caracteres que pueden leerse mientras se preserva la marca. Después de leerse este número de caracteres, intentar reestablecer el flujo puede fallar. **Lanza**: IOException **–** Si el flujo no sopota el método mark() u ocurre un error de entrada/salida **boolean markSupported()**  Establece si el flujo soporta la operación mark().

#### **Regresa**:

true si y sólo si el flujo soporta la operación mark().

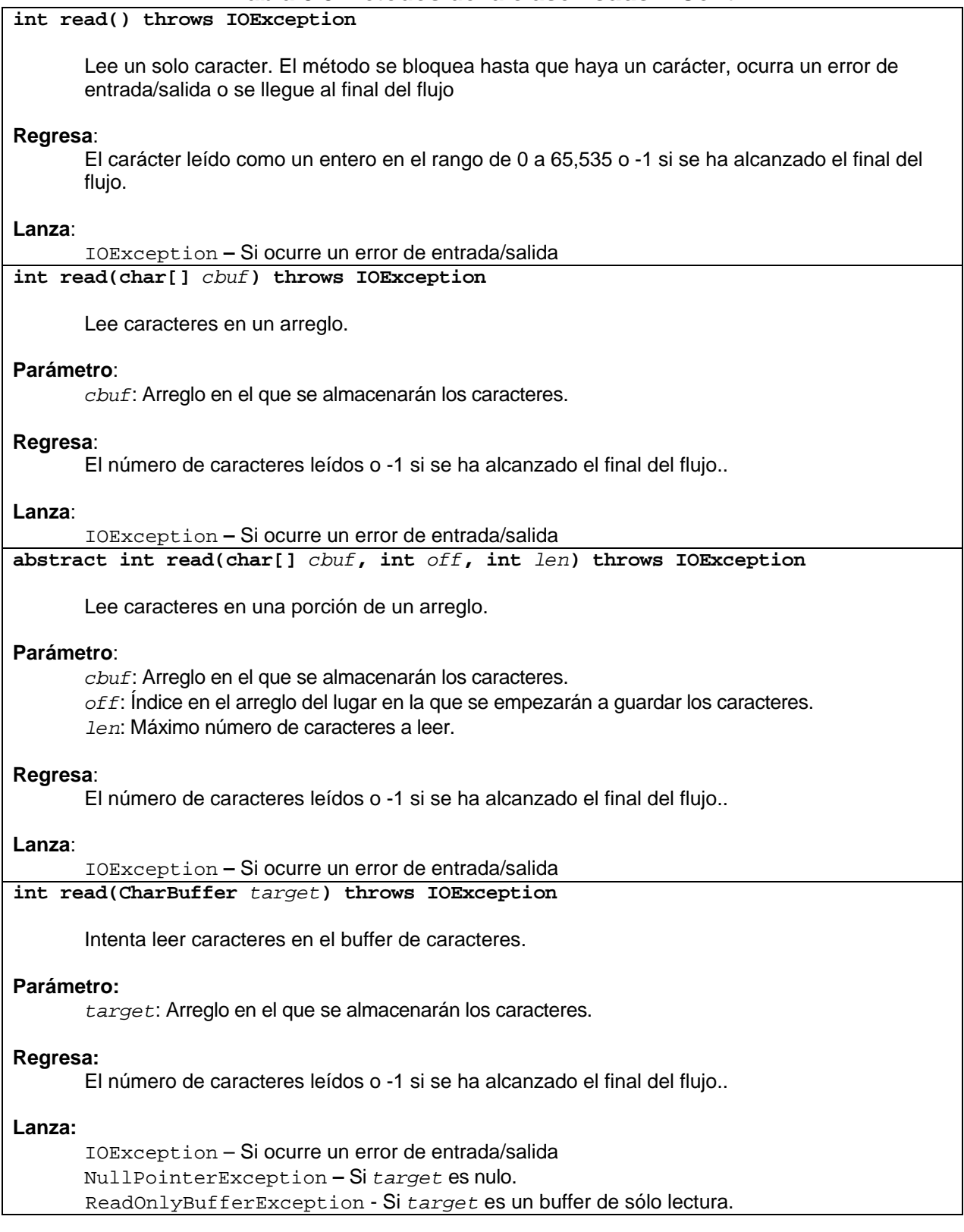

#### **Tabla 8.5 Métodos de la clase Reader. Cont.**

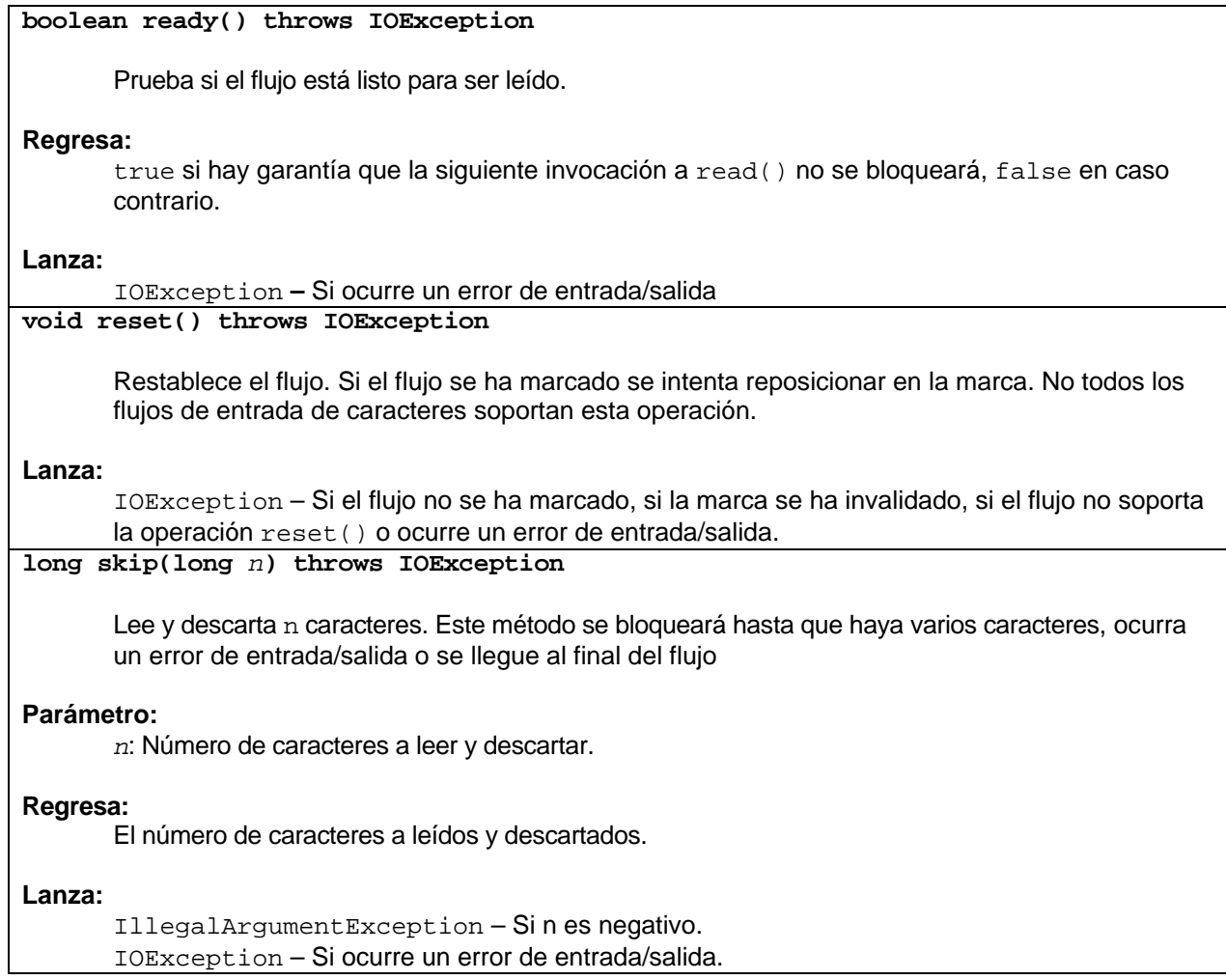

• La clase BufferedReader es para leer de flujos de caracteres. Almacena los caracteres leídos en un buffer para eficientar la lectura de caracteres, arreglos y líneas. Se puede especificar el tamaño del buffer o se puede utilizar el valor por omisión, el cual es suficientemente grande para la mayoría de los casos.

Por lo general se aconseja envolver cualquier objeto de la jerarquía de clases de Reader, por ejemplo las clases FileReader e InputStreamReader con un objeto del tipo BufferedReader para eficientar su acceso. Por ejemplo:

BufferedReader in = new BufferedReader(new FileReader("datos.txt"));

Los métodos de esta clase se muestran en la tabla 8.6.

#### **Tabla 8.6 Métodos de la clase BufferedReader.**

#### **BufferedReader(Reader** *in***)**

Crea un flujo de caracteres de entrada con buffer que usa el buffer de entrada de tamaño predeterminado.

#### **Parámetro:**

*in*: Una instancia de Reader.

**BufferedReader(Reader** *in***, int** *sz***)**

Crea un flujo de caracteres de entrada con buffer que usa el buffer de entrada de tamaño sz.

#### **Parámetros:**

*in*: Una instancia de Reader.

*sz*: Tamaño del buffer de entrada.

#### **Lanza**:

IllegalArgumentException –  $Si$  sz <= 0

#### **String readLine()throws IOException**

Lee una línea de texto. Una línea es una secuencia de caracteres terminada por un carácter de salto de línea ('\n'), un carácter de retorno de carro ('\r'), o un carácter de salto de línea seguido por un carácter retorno de carro.

#### **Regresa:**

Una cadena con el contenido de la línea sin incluir los caracteres de terminación, o null si se llegó al final del flujo.

#### **Lanza:**

IOException – Si ocurre un error de entrada/salida.

• La clase InputStreamReader actúa como un puente entre flujos de bytes y flujos de caracteres: Lee bytes y los decodifica como caracteres. Cada invocación de uno de los métodos read() de InputStreamReader causa que se lean uno o más bytes del flujo de entrada de bytes. Por eficiencia se aconseja envolver el objeto InputStreamReader dentro de un objeto BufferedReader para eficientar su acceso. Por ejemplo:

BufferedReader in = new BufferedReader(new InputStreamReader(System.in));

El constructor de esta clase se muestra en la tabla 8.7.

#### **Tabla 8.7 Constructor de la clase InputStreamReader.**

**InputStreamReader(InputStream** *in***)**

Crea un flujo del tipo InputStreamReader.

**Parámetro:** 

*in*: Un flujo de entrada de tipo InputStream**.**

• La clase FileReader permite leer archivos de caracteres.

El constructor de esta clase se muestra en la tabla 8.8.

#### **Tabla 8.8 Constructor de la clase FileReader.**

**FileReader(String** *fileName*) throws FileNotFoundException

Crea un flujo del tipo FileReader.

#### **Parámetro**:

*fileName*: Nombre del archivo a abrir para lectura**.** 

#### **Lanza**:

FileNotFoundException - Si el archivo no existe, si el nombre es un directorio en lugar de un archivo o por si alguna otra razón no se puede abrir el archivo para lectura.

• La clase abstracta  $W$ riter es para escribir a flujos de caracteres. Los métodos de esta clase se muestran en la tabla 8.9.

#### **Tabla 8.9 Métodos de la clase Writer.**

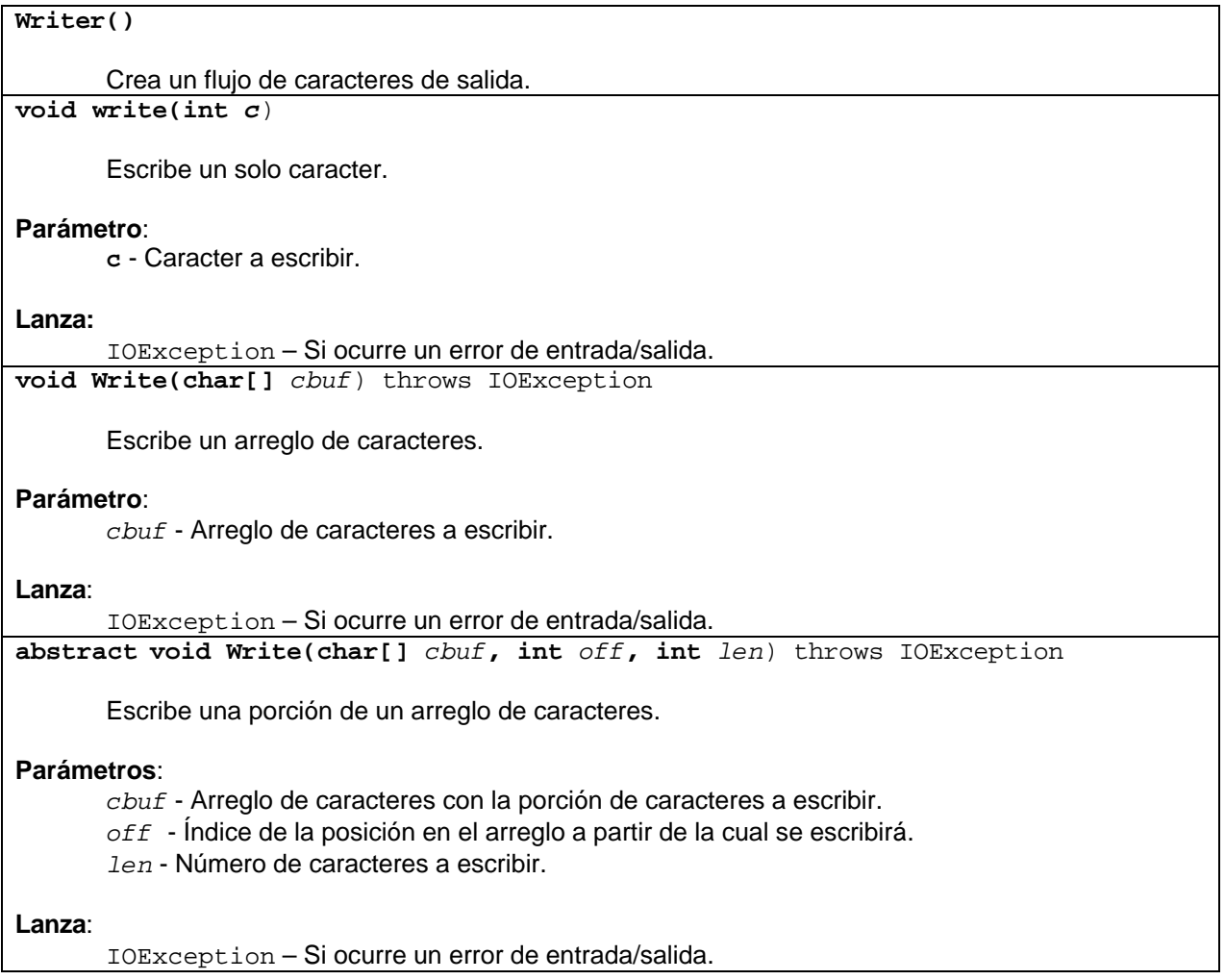

#### **Tabla 8.9 Métodos de la clase Writer. Cont.**

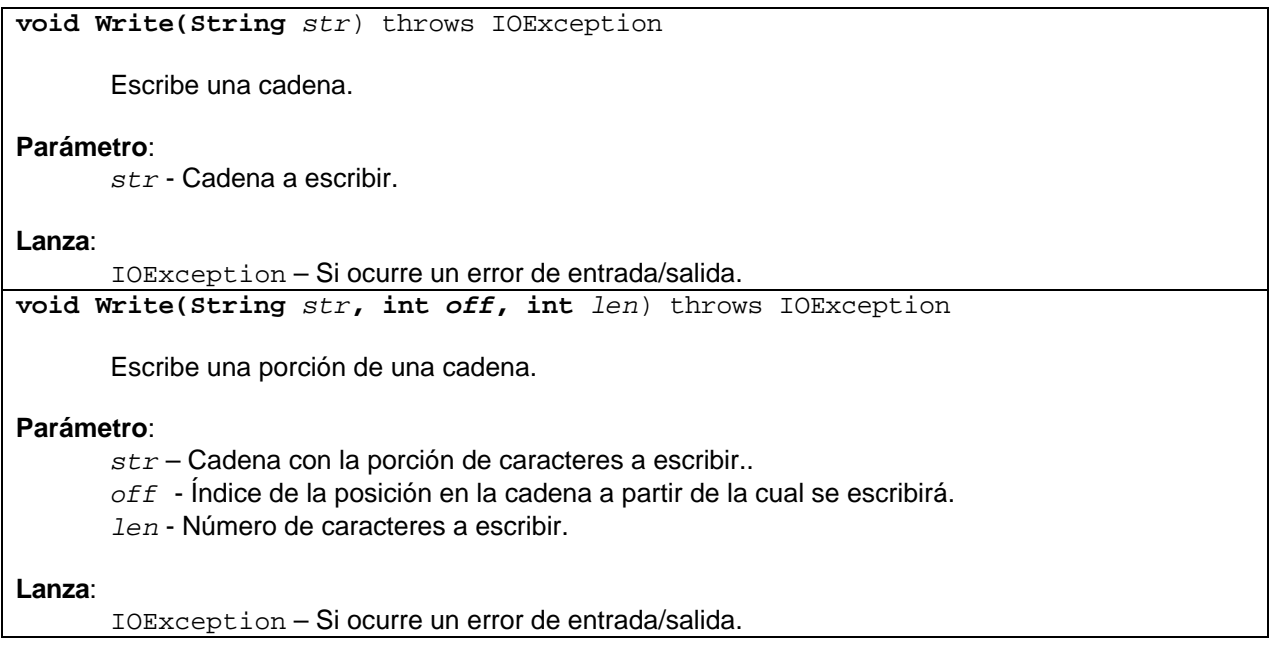

• La clase BufferedWriter es para escribir a flujos de caracteres. Utiliza un buffer para eficientar la escritura de caracteres, arreglos y líneas. Se puede especificar el tamaño del buffer o se puede utilizar el valor por omisión, el cual es suficientemente grande para la mayoría de los casos.

Por lo general se aconseja envolver cualquier objeto de la jerarquía de clases de Writer, por ejemplo las clases FileWriter e OutputStreamWriter InputStreamReader con un objeto del tipo BufferedWriter para eficientar su acceso. Por ejemplo:

```
PrintWriter out = new PrintWriter(new 
             BufferedWriter(new FileWriter ("datos.txt")));
```
Los métodos de esta clase se muestran en la tabla 8.10.

#### **Tabla 8.10 Métodos de la clase BufferedWriter.**

**BufferedWriter(Writer** *out***)**

Crea un flujo de caracteres de salida con buffer que usa el buffer de entrada de tamaño predeterminado.

Parámetro:

*out*: Una instancia de Writer.

#### **Tabla 8.10 Métodos de la clase BufferedWriter. Cont.**

**BufferedWriter(Writer** *out***, int** *sz***)** Crea un flujo de caracteres de salida con buffer que usa el buffer de entrada de tamaño sz. **Parámetros**: *out*: Una instancia de Writer. *sz*: Tamaño del buffer de entrada. **Lanza**: IllegalArgumentException –  $Si$  sz  $\leq 0$ **void newLine()throws IOException** Escribe un separadoe de líneas. Se recomienda utilizar este método en lugar de escribir el carácter directamente ya que el carácter empleado para separar líneas es dependiente de la plataforma. **Lanza**: IOException – Si ocurre un error de entrada/salida.

• La clase OutputStreamWriter actúa como un puente entre flujos de caracteres y flujos de bytes: Escribe caracteres codificándolos como bytes. Cada invocación de uno de los métodos write() de OutputStreamWriter causa que uno o más caracteres sean codificados como bytes y se agreguen al buffer antes de ser enviados al flujo de salida de bytes. Por eficiencia se aconseja envolver el objeto OutputStreamWriter dentro de un objeto BufferedWriter para eficientar su acceso .Por ejemplo:

```
Writer out = new BufferedWriter(new
                                  OutputStreamWriter(System.out));
```
El constructor de esta clase se muestra en la tabla 8.11.

#### **Tabla 8.11 Constructor de la clase OutputStreamWriter.**

**OutputStreamWriter(OutputStream** *out***)**

Crea un flujo del tipo OutputStreamWriter.

```
Parámetro:
```
*out*: Un flujo de entrada de tipo **OutputStream.**

• La clase FileWriter permite escribir a archivos de caracteres.

Los constructores de esta clase se muestran en la tabla 8.12.

#### **Tabla 8.12 Constructores de la clase FileWriter.**

**FileWriter(String** *fileName*) throws IOException

Crea un flujo del tipo FileWriter.

#### **Parámetro**:

*fileName*: Nombre del archivo a abrir para escritura**.** 

#### **Lanza**:

IOException - Si el archivo no existe y no puede ser escrito, si el nombre es un directorio en lugar de un archivo o por si alguna otra razón no se puede abrir el archivo para escritura. **FileWriter(String** *fileName,* **boolean** *append*) throws IOException

Crea un flujo del tipo FileWriter con append indicando si los datos a escribir se agregan al final del archive o no..

#### **Parámetro**:

*fileName*: Nombre del archivo a abrir para escritura**.** 

#### **Lanza**:

IOException - Si el archivo no existe, si el nombre es un directorio en lugar de un archivo o por si alguna otra razón no se puede abrir el archivo para lectura.

## **Ejemplo de Archivos de Caracteres de Acceso Secuencial**

El siguiente ejemplo es un programa que lee un archivo texto que contiene el código fuente de una clase de Java y cuenta el número de veces que aparecen las palabras reservadas: if, switch, for, while y do. Los resultados los almacena en otro archivo texto. El programa consiste de dos clases: Estadisticas y PruebaEstadisticas. La clase Estadisticas contiene métodos para abrir el archivo con el código fuente y leerlo por líneas, contar las ocurrencias de las palabras reservadas y escribir los resultados en otro archivo. La clase PruebaEstadisticas sólo sirve para probar los métodos de la clase Estadisticas.

#### **Estadisticas.java**

```
/* 
  * Estadisticas.java 
 * 
  * Creada el 15 de septiembre de 2007, 12:21 PM 
  */ 
package estadisticas; 
import java.io.*; 
/** 
  * Este programa lee un archivo texto que contiene el código fuente de una 
  * clase de Java y cuenta el número de veces que aparecen las palabras 
  * reservadas: if, switch, for, while y do. Los resultados los almacena en 
  * otro archivo texto.
```

```
 * 
  * @author mdomitsu 
  */ 
public class Estadisticas { 
   String nomArchivoEntrada; 
  String nomArchivoSalida;
   String palabras[]; 
   int cuentaPalabras[]; 
   /** 
    * Este constructor inicializa los atributos de la clase e invoca a los 
    * métodos que abren el archivo fuente, lo procesan y escriben el resultado 
    * en otro archivo. 
    * @param nomArchivoEntrada Nombre del archivo con el código fuente en java 
    * @param nomArchivoSalida Nombre del archivo con los resultados 
    * @param palabras lista de las palabras reservadas a buscar. 
    */ 
   public Estadisticas(String nomArchivoEntrada, String nomArchivoSalida, 
                        String palabras[]) { 
     this.nomArchivoEntrada = nomArchivoEntrada; 
     this.nomArchivoSalida = nomArchivoSalida; 
     this.palabras = palabras; 
     // Crea e inicializa el arreglo donde se almacenarán el número de veces 
     // que aparecen las palabras reservadas 
     cuentaPalabras = new int[palabras.length]; 
    for (int i = 0; i < palabras.length; i++) cuentaPalabras[i] = 0;
     // Procesa el archivo con el código fuente 
     procesaArchivo(); 
     // Escribe los resultados en un archivo texto 
     escribeResultados(); 
   } 
   /** 
    * Este método abre el archivo con el código fuente, lo lee línea por 
    * línea, cuenta las ocurrencias de cada palabra clave y las almacena en el 
    * atributo cuentaPalabras. 
    */ 
   public void procesaArchivo() { 
     FileReader fileReader = null; 
     BufferedReader bufferedReader; 
     String linea = ""; 
     // Abre el archivo con el código fuente 
     try { 
       fileReader = new FileReader(nomArchivoEntrada); 
 } 
     catch(FileNotFoundException fnfe) { 
       System.out.println("Error: No existe el archivo " + nomArchivoEntrada); 
       return; 
     } 
     // Se envuelve el archivo con el código fuente con un archivo del tipo 
     // BufferedReader para eficientar su acceso
```

```
 bufferedReader = new BufferedReader(fileReader); 
     try { 
       while(true) { 
         // Obtén la siguiente línea del archivo con el código fuente 
         linea = bufferedReader.readLine(); 
         // Si ya no hay líneas, termina el ciclo 
         if (linea == null) break; 
         // Cuenta y acumula las ocurrencias de cada palabra resevada en la 
         // línea 
         cuentaPalabrasLinea(linea); 
       } 
     } 
    catch (IOException ioe) { 
      System.out.println("Error al procesar el archivo" + nomArchivoEntrada); 
      return; 
     } 
    // Cierra el archivo 
    try { 
      bufferedReader.close(); 
      fileReader.close(); 
     } 
    catch (IOException ioe) { 
       System.out.println("Error al cerrar el archivo" + nomArchivoEntrada); 
      return; 
     } 
  } 
   /** 
    * Este método escribe en un archivo texto, las ocurrencias de cada palabra 
   * reservada en un archivo con código fuente de Java 
   */ 
  public void escribeResultados() { 
    FileWriter fileWriter = null; 
    BufferedWriter bufferedWriter; 
     // Abre el archivo donde se escribirán los resultados 
     try { 
       fileWriter = new FileWriter(nomArchivoSalida); 
 } 
     catch(IOException ioe) { 
       System.out.println("Error, no se pudo crear el archivo" + 
                           nomArchivoSalida); 
      return; 
     } 
     // Se envuelve el archivo donde se escribirán los resultados con un 
     // archivo del tipo BufferedWriter para eficientar su acceso 
    bufferedWriter = new BufferedWriter((OutputStreamWriter)(fileWriter)); 
    try { 
      bufferedWriter.write("Frecuencia de las palabras reservadas"); 
       bufferedWriter.newLine(); 
       bufferedWriter.write("en la clase: " + nomArchivoEntrada);
```

```
 bufferedWriter.newLine(); 
     bufferedWriter.newLine(); 
    // Para cada palabra reservada 
    for (int i = 0; i < palabras.length; i++) {
       // escribe en el archivo la palabra reservada y su ocurrencia 
       bufferedWriter.write(palabras[i] + ": " + cuentaPalabras[i]); 
       // Escribe en el archivo un salto de línea 
       bufferedWriter.newLine(); 
     } 
   } 
   catch(IOException ioe) { 
     System.out.println("Error al escribir al archivo" + nomArchivoSalida); 
     return; 
   } 
   // Cierra el archivo 
   try { 
     bufferedWriter.close(); 
     fileWriter.close(); 
   } 
   catch (IOException ioe) { 
     System.out.println("Error al cerrar el archivo" + nomArchivoSalida); 
     return; 
   } 
 } 
 /** 
  * Este método cuenta las ocurrencias de las palabras reservadas en la 
  * línea dada por el parámetro y las acumula en el arreglo cuentaPalabras 
  * @param linea 
  */ 
 public void cuentaPalabrasLinea(String linea) { 
   // Para cada palabra de las palabras reservadas 
  for (int i = 0; i < palabras.length; i++) {
     // Cuenta el número de ocurrencias en la línea 
     cuentaPalabras[i] += cuentaPalabraLinea(linea, palabras[i]); 
   } 
 } 
 /** 
  * Este método regresa el número de veces que la palabra reservada dada por 
  * el parámetro ocurre en la línea dada por el parámetro 
  * @param linea Línea en la que se busca la palabra reservada 
  * @param palabra Palabra reservada a buscar 
  * @return Número de veces que la palabra reservada dada por el parámetro 
  * ocurre en la línea dada por el parámetro 
  */ 
 public int cuentaPalabraLinea(String linea, String palabra) { 
  int n = 0;
  int pos = 0;
   while(true) { 
     // Busca la primer ocurrencia de la palabra en la línea a partir 
     // de la posición pos 
     pos = linea.indexOf(palabra, pos);
```

```
 // Si la palabra no existe, termina 
    if(pos \leq -1) return n;
     // Incrementa el número de ocurrencias 
    n++; // Se prepara para continuar la búsqueda a partir de la última 
     // ocurrencia 
     pos += palabra.length(); 
   } 
 }
```
#### **PruebaEstadisticas.java**

```
/* 
  * PuebaEstadisticas.java 
 * 
  * Creada el 15 de septiembre de 2007, 12:21 PM 
  */ 
package estadisticas; 
/** 
  * Esta clase sirve para probar la clase Estadísticas que lee un archivo 
 * texto que contiene el código fuente de una clase de Java y cuenta el 
  * número de veces que aparecen las palabras reservadas: if, switch, for, 
  * while y do. Los resultados los almacena en otro archivo texto. 
 * 
  * @author mdomitsu 
  */ 
  */ 
public class PuebaEstadisticas { 
   /** 
    * Método main(). Invoca a los métodos de la clase Estadisticas 
    * @param args Argumentos en la línea de comando 
    */ 
  public static void main(String[] args) { 
     PuebaEstadisticas puebaEstadisticas1 = new PuebaEstadisticas(); 
    String palabrasReservadas[] = \{ "if", "switch", "while", "for", "do" } \} // Crea un objeto del tipo Estadisticas y le pasa los nombres de los 
     // archivos con el código fuente, los resultados y la lista de palabras 
     // reservadas a buscar 
     Estadisticas estadisticas = 
         new Estadisticas("src\\estadisticas\\Estadisticas.java", 
                            "estadisticas.txt", palabrasReservadas); 
   } 
}
```
Al ejecutar el programa sobre la clase Estadisticas, tendremos el siguiente resultado:

}

```
Frecuencia de las palabras reservadas 
en la clase: src\estadisticas\Estadisticas.java 
if: 3 
switch: 0 
while: 3 
for: 3 
do: 0
```
## **Archivos de Acceso Secuencial de Bytes**

En este caso, accederemos a los datos del archivo en forma secuencial y los datos del archivo serán interpretados por el programa como bytes. En la figura 8.2 se muestra un diagrama parcial de las interfaces y clases que podemos utilizar en este tipo de problemas.

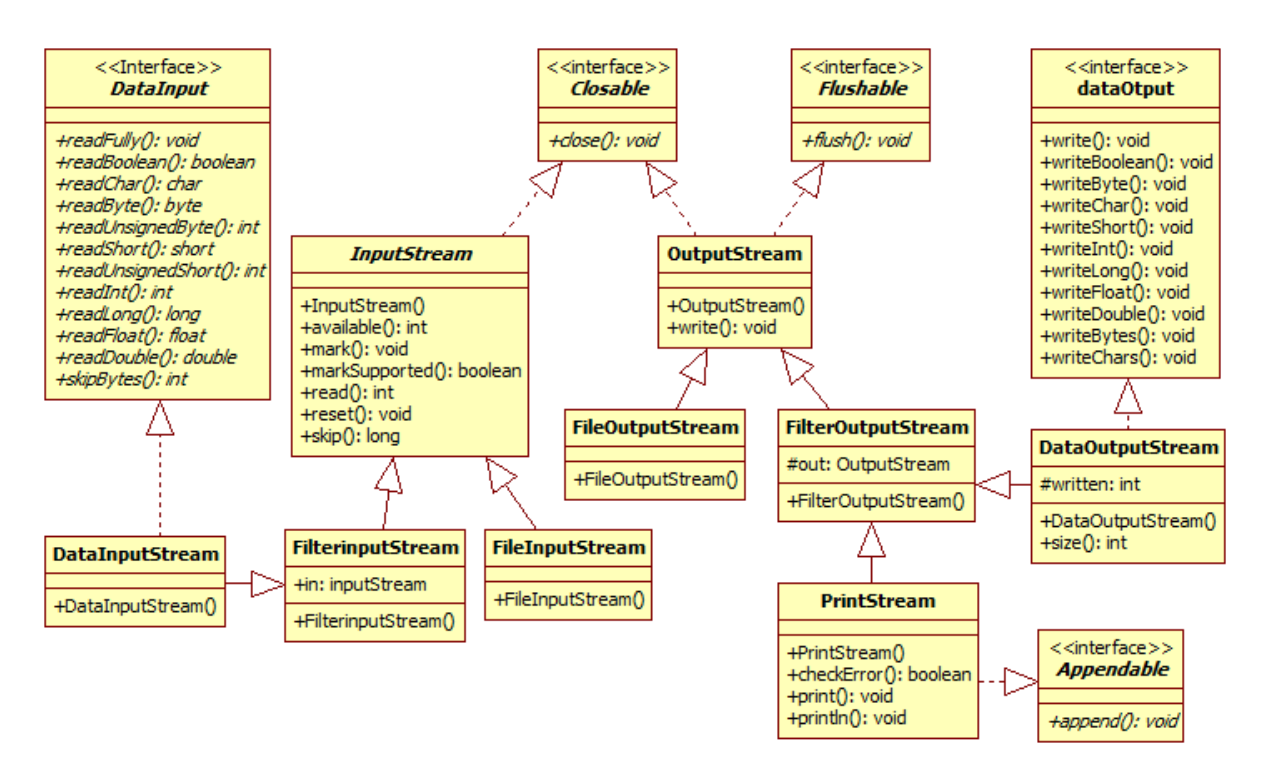

#### **8.2 Interfaces y Clases para Archivos de Bytes de Acceso Secuencial**

La interfaz DataInput se encuentra en el paquete java.io y provee métodos para leer bytes de un flujo binario y convertirlos a datos de los tipos primitivos.

Los métodos declarados por esta interfaz se muestran en la tabla 8.13:

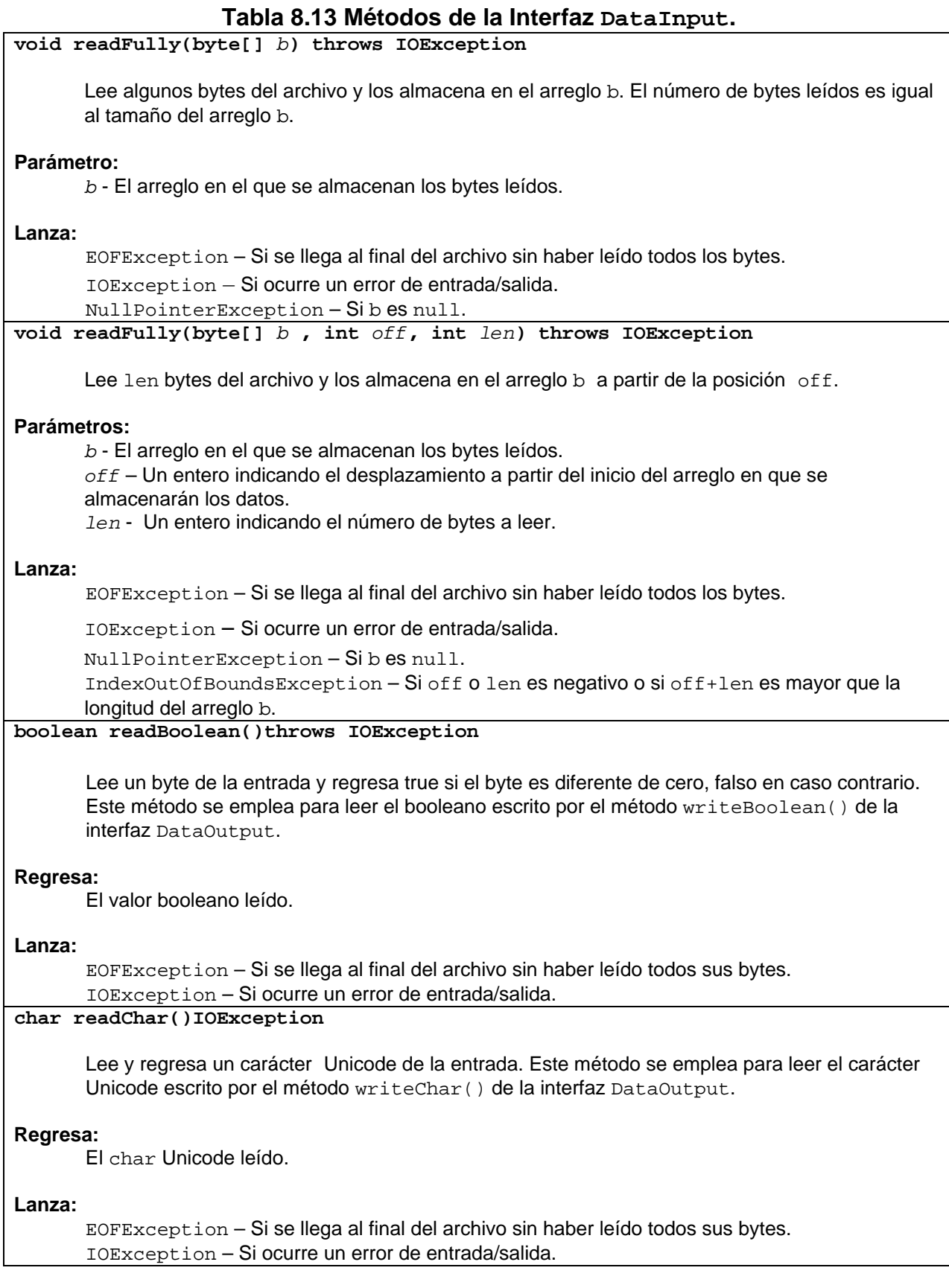

#### **Tabla 8.13 Métodos de la Interfaz DataInput. Cont. byte readByte**()**IOException** Lee y regresa un byte de la entrada. El byte es considerado como un valor signado en el rango - 128 a 127, inclusive. Este método se emplea para leer el byte escrito por el método writeByte() de la interfaz DataOutput. **Regresa:**  El valor de 8 bits leído. **Lanza:** EOFException – Si se llega al final del archivo sin haber leído todos sus bytes. IOException – Si ocurre un error de entrada/salida. **int readUnsignedByte()IOException** Lee byte de la entrada y lo regresa como un int en el rango de 0 a 255. Este método se emplea para leer el byte escrito por el método writeByte() de la interfaz DataOutput si el argumento del método representaba un valor en el rango de 0 a 255. **Regresa:**  El valor de 8 bits leído como un número no signado. **Lanza:** EOFException – Si se llega al final del archivo sin haber leído todos sus bytes. IOException – Si ocurre un error de entrada/salida. **short readShort**()**IOException** Lee dos bytes de la entrada y los regresa como un entero corto. Este método se emplea para leer el entero corto escrito por el método writeShort() de la interfaz DataOutput. **Regresa:**  El valor de 16 bits leído. **Lanza:** EOFException – Si se llega al final del archivo sin haber leído todos sus bytes. IOException – Si ocurre un error de entrada/salida. **int readUnsignedShort()IOException** Lee dos bytes de la entrada y lo regresa como un entero en el rango de 0 a 65535. Este método se emplea para leer el entero corto escrito por el método writeShort() de la interfaz DataOutput si el argumento del método representaba un valor en el rango de 0 a 65535. **Regresa:**  El entero leído como un número no signado. **Lanza:** EOFException – Si se llega al final del archivo sin haber leído todos sus bytes. IOException – Si ocurre un error de entrada/salida.

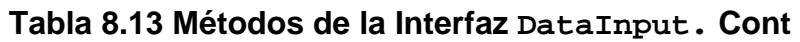

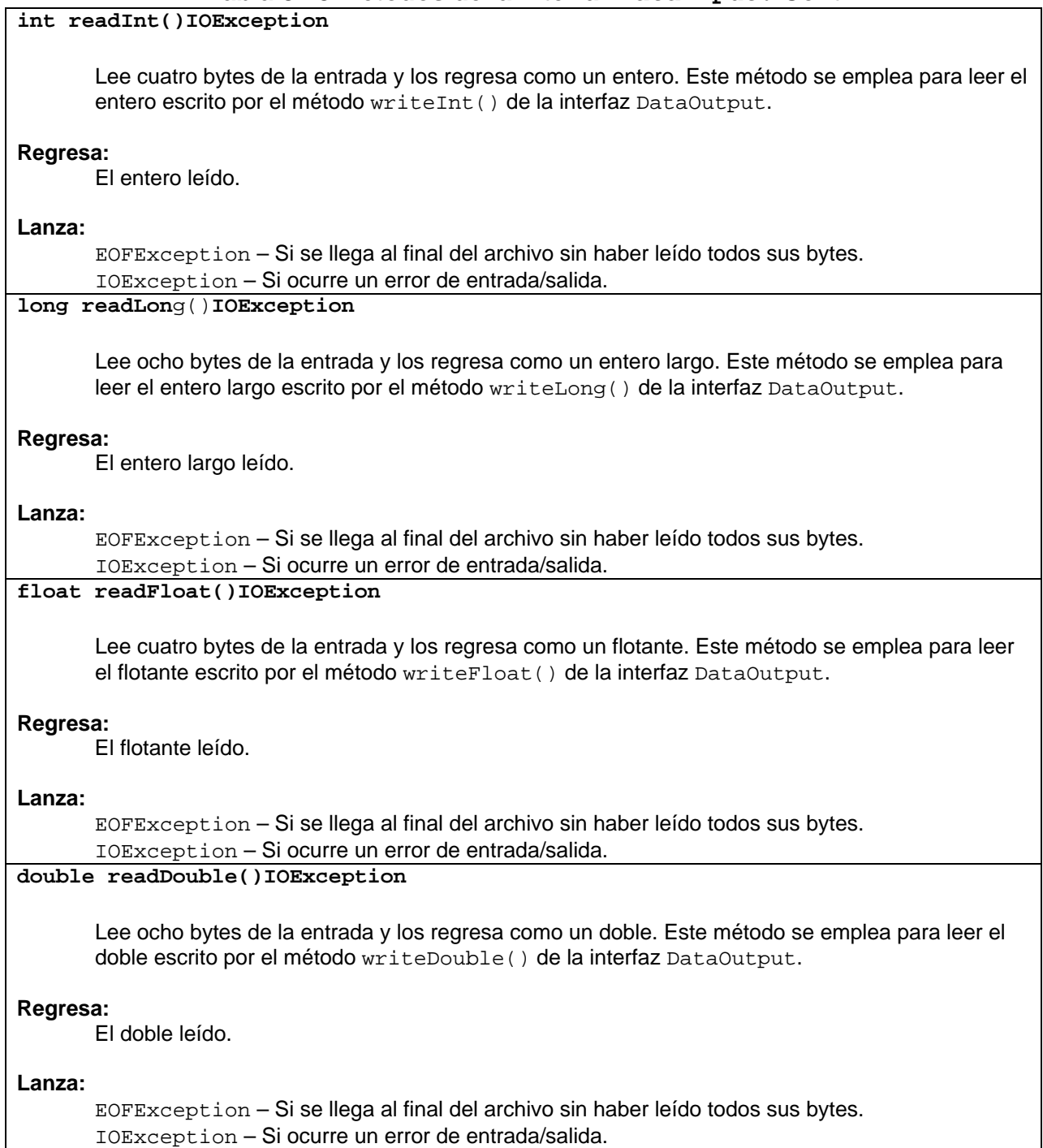

 $\mathsf{I}$ 

#### **Tabla 8.13 Métodos de la Interfaz DataInput. Cont**

**int skipBytes(int** *n***) IOException**

Intenta leer y descartar n bytes de datos del archivo de entrada. Puede leer y descartar menos bytes si se llega antes al final del archivo. El método regresa el número de bytes leídos y descartados.

**Parámetros:** 

*n* - El número de bytes a leer y descartar.

**Regresa:** 

El número de bytes leídos y descartados.

**Lanza:**

IOException – Si ocurre un error de entrada/salida.

• La interfaz DataOutput se encuentra en el paquete java.io y provee métodos para convertir datos de los tipos primitivos a bytes y escribirlos a un flujo binario.

Los métodos declarados por esta interfaz se muestran en la tabla 8.14:

#### **Tabla 8.14 Métodos de la Interfaz DataOutput.**

#### **void write(int** *b***)**

Escribe al flujo de bytes el byte dado por el parámetro.

#### **Parámetro:**

*b* – Contiene el carácter a escribir en el flujo de bytes.

**Lanza:**

IOException – Si ocurre un error de entrada/salida.

**void write(byte[]** *b***)** 

Escribe al flujo de bytes, todos los bytes del arreglo b.

#### **Parámetro:**

*b* - El arreglo de bytes a escribir en el flujo de bytes.

**Lanza:**

IOException – Si ocurre un error de entrada/salida. NullPointerException – Si *b* es null.

#### **Tabla 8.14 Métodos de la Interfaz DataOutput. Cont.**

**void write(byte[]** *b***, int** *off***, int** *len***)** Escribe len bytes al flujo de bytes, del arreglo b a partir de la posición off. **Parámetros:**  *b* - El arreglo del que se escribirán los bytes. *off* – Un entero indicando el desplazamiento a partir del inicio del arreglo del que se escribirán los datos. *len* - Un entero indicando el número de bytes a escribir. **Lanza:** IOException – Si ocurre un error de entrada/salida. NullPointerException – Si *b* es null. IndexOutOfBoundsException – Si off o len es negativo o si off+len es mayor que la longitud del arreglo b. **void writeBoolean(boolean** *v***)**  Escribe al flujo de bytes el valor booleano de  $v$ , Si v es verdadero se escribe un 1, 0 en caso contrario. **Parámetro:**  *v* - El valor booleano a escribirse. **Lanza:** IOException – Si ocurre un error de entrada/salida. **void writeByte(int** *v***)** Escribe al flujo de bytes un byte. **Parámetro:**  *v* - El byte a escribirse. **Lanza:** IOException – Si ocurre un error de entrada/salida. void **writeChar**(int v) Escribe al flujo de bytes un carácter. **Parámetro:**  *v* - El char a escribirse. **Lanza:** IOException – Si ocurre un error de entrada/salida. **void writeShort**(int v) Escribe al flujo de bytes un entero corto. **Parámetro:**  *v* - El entero corto a escribirse. **Lanza:** IOException – Si ocurre un error de entrada/salida.

#### **Tabla 8.14 Métodos de la Interfaz DataOutput. Cont.**

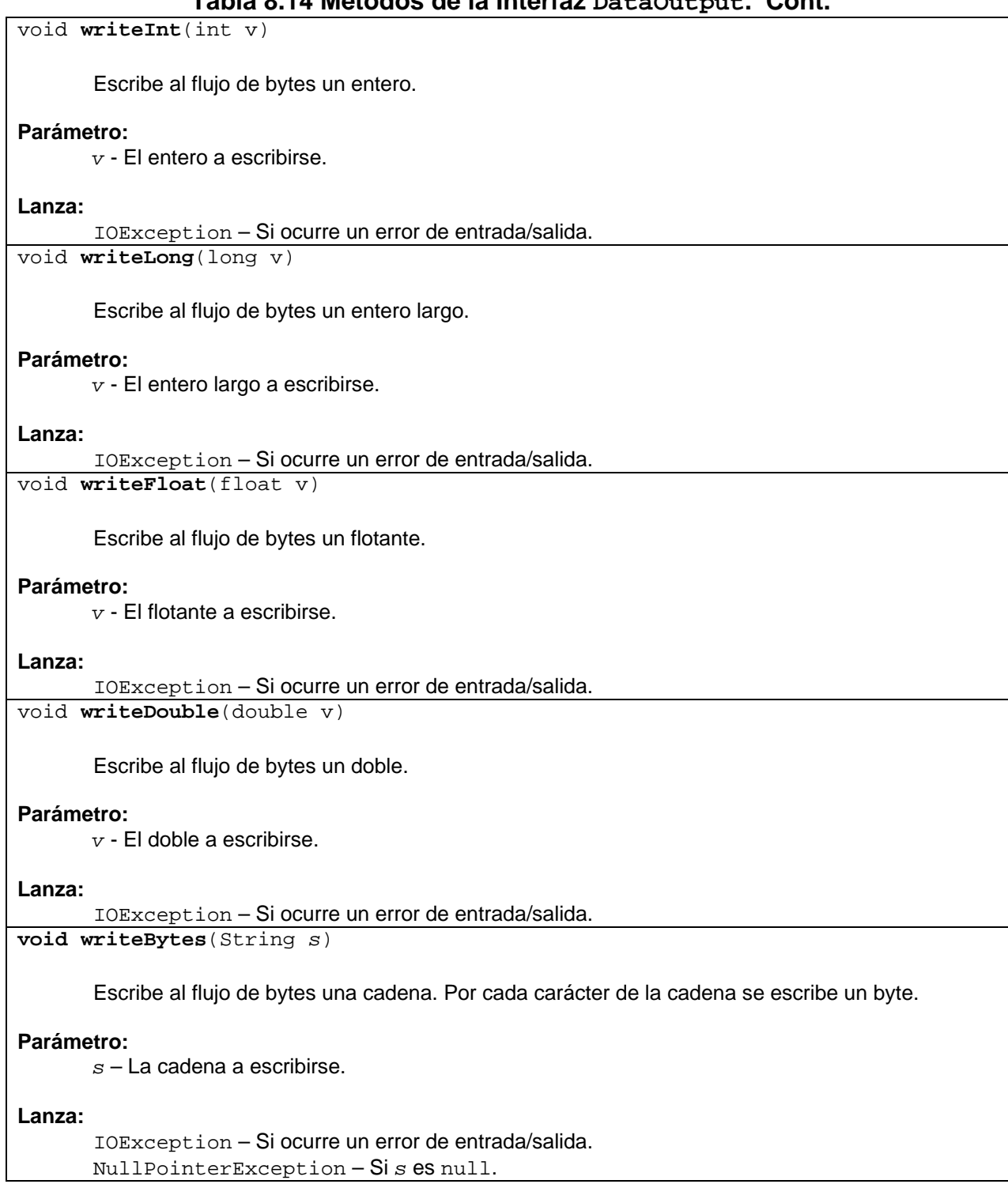

#### **Tabla 8.14 Métodos de la Interfaz DataOutput. Cont.**

**void writeChars**(String s)

Escribe al flujo de bytes una cadena. Por cada carácter de la cadena se escribe un caracter.

#### **Parámetro:**

*s* – La cadena a escribirse.

#### **Lanza:**

IOException – Si ocurre un error de entrada/salida. NullPointerException – Si *s* es null.

• La clase abstracta **InputStream** es la superclase de odas las clases usadas para leer de flujos de bytes. Los métodos de esta clase se muestran en la tabla 8.15.

#### **Tabla 8.15 Métodos de la clase InputStream.**

#### **InputStream()**

Crea un flujo de bytes de entrada.

#### **int available()throws IOException**

Regresa el número que pueden leerse (o leers ey descartarse) del flujo de entrada sin que el flujo se bloqueé en la siguiente invocación de un método de este flujo.

#### **Regresa**:

Número que pueden leerse (o leers ey descartarse) del flujo de entrada sin que el flujo se bloqueé.

#### **Lanza**:

IOException **–** Si el flujo no sopota el método mark() u ocurre un error de entrada/salida **void mark(int** *readLimit***)** 

Marca la posición actual en el archivo. Las siguientes llamadas al método reset () posicionaran al archivo en este punto.

#### **Parámetros**:

*readLimit*. Límite de caracteres que pueden leerse mientras se preserva la marca. Después de leerse este número de caracteres, intentar reestablecer el flujo puede fallar.

#### **boolean markSupported()**

Establece si el flujo soporta la operación mark().

#### **Regresa**:

true si y sólo si el flujo soporta la operación mark().

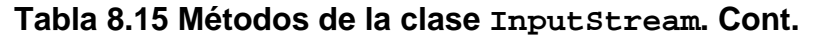

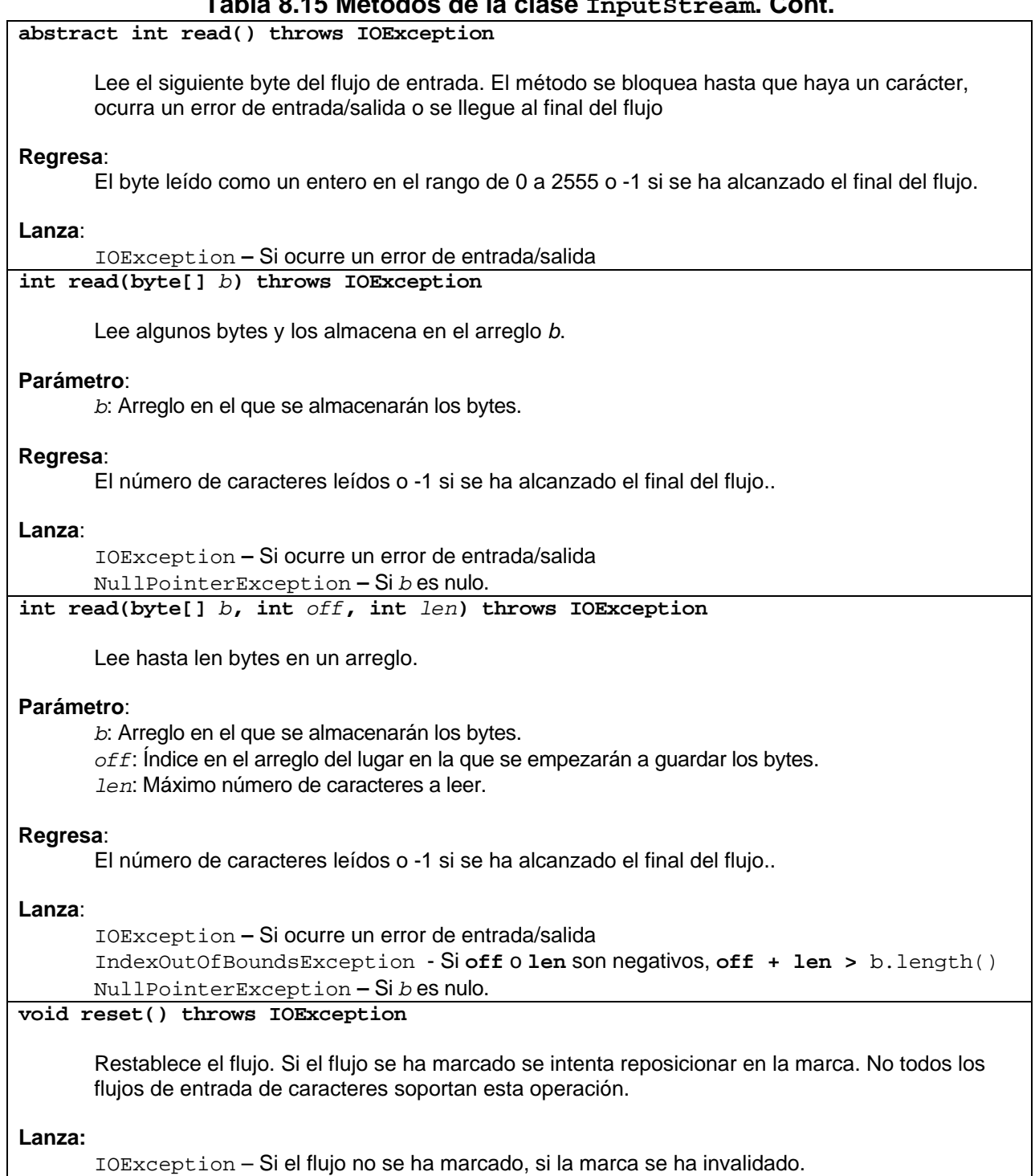

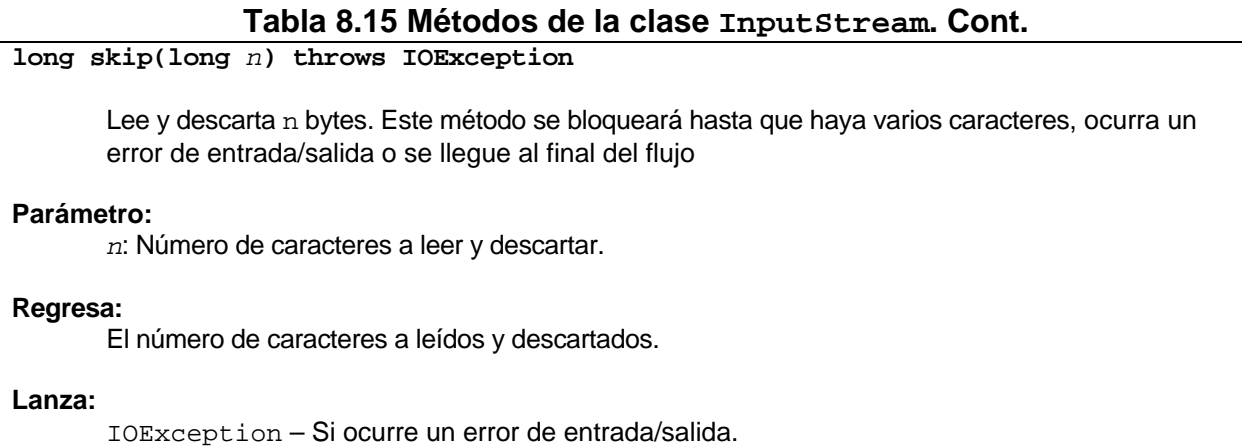

• La clase FileInputStream permite leer archivos de bytes.

El constructor de esta clase se muestra en la tabla 8.16.

#### **Tabla 8.16 Constructor de la clase FileInputStream.**

**FileInputStream(String** *fileName*) throws FileNotFoundException

Crea un flujo del tipo FileInputStream.

#### **Parámetro**:

*fileName*: Nombre del archivo a abrir para lectura**.** 

#### **Lanza**:

FileNotFoundException - Si el archivo no existe, si el nombre es un directorio en lugar de un archivo o por si alguna otra razón no se puede abrir el archivo para lectura.

• La clase FilterInputStream contiene a otro flujo de entrada, al que utiliza como su única fuente de datos, posiblemente transformando los datos o agregándoles alguna funcionalidad adicional.

El constructor de esta clase se muestra en la tabla 8.17.

#### **Tabla 8.17 Constructor de la clase FilterInputStream.**

**FilterInputStream(InputStream** *in***)**

Crea un flujo del tipo **Filter**InputStreamReader.

#### **Parámetro:**

*in*: Un flujo de entrada de tipo InputStream**.**

• La clase DataInputStream permite leer tipos de datos primitivos de Java del flujo de entrada´, implementando la interfaz DataInput.

El constructor de esta clase se muestra en la tabla 8.18.

#### **Tabla 8.18 Constructor de la clase DataInputStream.**

**DataInputStream(InputStream** *in*) throws FileNotFoundException

Crea un flujo del tipo DataInputStreamReader.

**Parámetro:** 

*in*: Un flujo de entrada de tipo InputStream**.**

• La clase abstracta OutputStream es la superclase de todas las clases para escribir a flujos de bytes. Los métodos de esta clase se muestran en la tabla 8.19.

#### **Tabla 8.19 Métodos de la clase OutputStream.**

#### **OutputStream()**  Crea un flujo de bytes de salida. **abstract void write(int** *c*) Escribe un solo carácter al flujo de bytes de salida. **Parámetro**: **c** - Caracter a escribir. **Lanza:**  IOException – Si ocurre un error de entrada/salida. **void Write(byte[]** *b*) throws IOException Escribe **b.length** bytes del arreglo de bytes b al flujo de bytes de salida. **Parámetro**: *b* - Arreglo de bytes a escribir. **Lanza**: IOException – Si ocurre un error de entrada/salida. **abstract void Write(byte[]** *b***, int** *off***, int** *len*) throws IOException Escribe len bytes bytes del arreglo de bytes *b* a partir de la posición off, al flujo de bytes de salida. **Parámetros**: *cbuf* - Arreglo de bytes con la porción de bytes a escribir. *off* - Índice de la posición en el arreglo a partir de la cual se escribirá. *len* - Número de caracteres a escribir. **Lanza**: IOException – Si ocurre un error de entrada/salida. IndexOutOfBoundsException - Si **off** o **len** son negativos, **off + len >** b.length() NullPointerException **–** Si *b* es nulo.

• La clase FileOutputStream permite escribir a archivos de bytes.

Los constructores de esta clase se muestran en la tabla 8.20.

#### **Tabla 8.20 Constructores de la clase FileOutputStream.**

**FileOutputStream(String** *fileName*) throws IOException

Crea un flujo del tipo FileOutputStream.

#### **Parámetro**:

*fileName*: Nombre del archivo a abrir para escritura**.** 

#### **Lanza**:

IOException - Si el archivo no existe y no puede ser escrito, si el nombre es un directorio en lugar de un archivo o por si alguna otra razón no se puede abrir el archivo para escritura. **FileOutputStream(String** *filename,* **boolean** *append*) **throws IOException** 

Crea un flujo del tipo FileOutputStream con append indicando si los datos a escribir se agregan al final del archive o no..

#### **Parámetro**:

*filename*: Nombre del archivo a abrir para escritura**.** 

#### **Lanza**:

IOException - Si el archivo no existe, si el nombre es un directorio en lugar de un archivo o por si alguna otra razón no se puede abrir el archivo para lectura.

• La clase FilterOutputStream es la superclase de todas las clases que filtran flujos de salida. Estos flujos envuelven a un flujo de salida existente y lo utiliza como su sumidero básico de bytes, posiblemente transformando los datos o agregándoles alguna funcionalidad adicional.

El constructor de esta clase se muestra en la tabla 8.21.

#### **Tabla 8.21 Constructor de la clase FilterOutputStream.**

**FilterOutputStream(OutputStream** *out***)**

Crea un flujo del tipo FilterOutputStreamWriter.

**Parámetro**:

*out*: Un flujo de entrada de tipo **OutputStream.**

• La clase DataOutputStream permite que una aplicación escriba datos de tipos primitivos de Java a un flujo de salida.

Los métodos de esta clase se muestran en la tabla 8.22.

#### **Tabla 8.22 Métodos de la clase DataOutputStream.**

DataOutputStream**(OutputStream** *out***)**

Crea un flujo de salida de datos para escribir datos a un flujo de salida.

**Parámetro**:

*out*: Flujo de salida al que envuelve**.** 

#### **Tabla 8.22 Métodos de la clase DataOutputStream. Cont.**

final int size()

Regresa el número de bytes escritos al flujo de salida.

**Regresa**:

Número de bytes escritos al flujo de salida.

• La clase PrintStream pemite escribir la representación de varios tipos de datos a otros flujos de salida. Si un error ocurre se invoca al método interno setError() que establece a true el valor de una bandera interna que puede ser probada mediante el método checkerror().

Los métodos de esta clase se muestran en la tabla 8.23.

#### **Tabla 8.23 Métodos de la clase PrintStream.**

PrintStream**(OutputStream** *out***)**

Crea un flujo de salida nuevo.

#### **Parámetro**:

*out*: Flujo de salida al que envuelve**.** 

PrintStream**(String** *fileName***) throws FileNotFoundException**

Crea un flujo de salida nuevo con el nombre de archivo dado. Si el archivo existe su longitud se trunca a cero.

#### **Parámetro**:

*filename*: nombre de archivo.

#### **Lanza:**

FileNotFoundException – Si no se puede crear el archivo.

boolean checkError()

Vacía el buffer de entrada del flujo y verifica el estado de error. El estado de error interno se establece a verdadero cuando el flujo lanza una excepción del tipo IOException excepto la excepción InterruptedIOException, y cuando se invoca el método setError().

Regresa:

True si y sólo sí el flujo lanza una excepción del tipo IOException excepto la excepción InterruptedIOException, y cuando se invoca el método setError().

| print(booled b)                                                                                                    |
|----------------------------------------------------------------------------------------------------|
| print(char c)                                                                                                    |
| print(int i)                                                                                                    |
| print(long 1)                                                                                                    |
| print(float f)                                                                                                    |
| print(double d)                                                                                                    |
| print(Object obj)                                                                                                    |
| print(char[] s)                                                                                                    |
| print(String s)                                                                                                    |
| Estos métodos escriben al flujo de salida, las representaciones de un byte, un caracter, un<br>entero, un entero largo, un flotante, un doble, un objeto, arreglo de caracteres o una cadena,<br>respectivamente.                                                           |
| Parámetro:                                                                                                    |
| La representación del valor a escribirse.                                                                                                    |
| printh(n()                                                                                                    |
| printhIn(booledn b)                                                                                                    |
| printhIn(char c)                                                                                                    |
| printhIn(char[] s)                                                                                                    |
| print1n(double d)                                                                                                    |
| printIn(float f)                                                                                                    |
| printhIn(int i)                                                                                                    |
| printhln(long l)                                                                                                    |
| println(Object obj)                                                                                                    |
| printhIn(String s)                                                                                                    |
| Estos métodos escriben al flujo de salida, un separador de línea, las representaciones de un<br>byte, un caracter, un entero, un entero largo, un flotante, un doble, un objeto, arreglo de<br>caracteres o una cadena, respectivamente, seguidas de un separador de línea. |
| Parámetro:                                                                                                    |
| La representación del valor a escribirse.                                                                                                    |
|                                                                                                    |

**Tabla 8.23 Métodos de la clase PrintStream.** 

## **Ejemplos de Archivos de Bytes de Acceso Secuencial**

1. Se desea un programa que calcule como un capital inicial depositado se va acumulando para un cierto número de meses y un cierto número de tasas de interés, con recapitalización mensual. Los valores del capital inicial, número de meses, tasas de interés y los capitales calculados se almacenarán en un archivo secuencial.

El programa consiste de dos clases: Capitales y PruebaCapitales. La clase Capitales contiene métodos para calcular los capitales acumulados para los diferentes meses y tasas, crear el archivo para guardar los resultados y escribir los resultados en el archivo. La clase PruebaCapitales sólo sirve para probar los métodos de la clase Capitales.

```
/* 
  * Capitales.java 
 * 
  * Creada el 15 de septiembre de 2007, 12:21 PM 
  */ 
package capital; 
import java.io.*; 
/** 
  * Esta clase calcula y almacena en un archivo los capitales acumulados 
  * que produce un capital inicial depositado a diferentes tasas de interes 
  * y con recapitalización mensual. 
 * 
  * @author mdomitsu 
  */ 
public class Capitales { 
   double capitalInicial; 
   int meses; 
   double tasas[]; 
   double capitales[][]; 
   String nomArchivo; 
   /** 
    * Este constructor inicializa los atributos de la clase e invoca 
    * a los métodos que calcula los capitales y los guardan en un archivo 
    * @param capitalInicial Capital inicial depositado 
    * @param meses Número de meses depositados 
    * @param tasas Arreglo con las diferentes tasas de interes a usarse en los 
    * cálculos 
    * @param nomArchivo Nombre del archvo en el que se almacenarán los 
    * resultados 
    */ 
   public Capitales(double capitalInicial, int meses, double tasas[], 
                     String nomArchivo) { 
     this.capitalInicial = capitalInicial; 
    this.meses = meses;
     this.tasas = tasas; 
     this.nomArchivo = nomArchivo; 
     // Crea el arreglo en el que se almacenarán los capitales calculados 
     capitales = new double[meses+1][tasas.length]; 
     // Calcula los capitales 
     calculaCapitales(); 
     // Almacena en el arreglo los capitales 
     guardaCapitales(); 
   } 
   /** 
    * Este método calcula y almacena en un arreglo los capitales acumulados 
    * que produce un capital inicial depositado a diferentes tasas de interes 
    * y con recapitalización mensual 
    */
```

```
 public void calculaCapitales() { 
     // Inicializa los capitales del mes 0 al valor del capital inicial 
    for(int j = 0; j < tasas.length; j++) capitales[0][j] = capitalInicial;
     // Para cada uno de los meses 
    for(int i = 1; i \le meses; i++) // Para cada una de las tasas de interes 
      for(int j = 0; j < tasas.length; j++) {
         // Calcula el capital acumulado a partir del capital del mes anterior 
        capitales[i][j] = capitales[i-1][j] * (1 + t \text{asas}[j]/12);
       } 
  } 
   /** 
    * Almacena los capitales en un archivo 
    */ 
  public void guardaCapitales() { 
    FileOutputStream fileOutputStream = null; 
    DataOutputStream dataOutputStream; 
     // Abre el archivo donde se escribirán los resultados 
     try { 
       fileOutputStream = new FileOutputStream(nomArchivo); 
     } 
     catch (IOException ioe) { 
      System.out.println("Error, no se pudo crear el archivo" + 
                           nomArchivo); 
      return; 
     } 
     // Se envuelve el archivo donde se escribirán los resultados con un 
     // archivo del tipo DataOutputStream para escribir valores de datos de 
     // tipos primitivos 
    dataOutputStream = new DataOutputStream(fileOutputStream); 
     try { 
       // Escribe el capital inicial 
       dataOutputStream.writeDouble(capitalInicial); 
       // Escribe el número de meses 
       dataOutputStream.writeInt(meses); 
       // Escribe el número de tasas de interés 
       dataOutputStream.writeInt(tasas.length); 
       // Escribe las tasas de interés 
      for(int i = 0; i < tasas.length; i++) dataOutputStream.writeDouble(tasas[i]); 
       // Para cada mes 
      for(int i = 1; i \le meses; i++) // Para cada tasa de interes 
        for (int j = 0; j < tasas.length; j++) // Escribe el capital acumulado 
           dataOutputStream.writeDouble(capitales[i][j]); 
 } 
     catch(IOException ioe) {
```

```
 System.out.println("Error al escribir al archivo" + nomArchivo); 
      return; 
     } 
    // Cierra el archivo 
    try { 
      dataOutputStream.close(); 
       fileOutputStream.close(); 
 } 
    catch (IOException ioe) { 
      System.out.println("Error al cerrar el archivo" + nomArchivo); 
      return; 
    } 
  } 
  public void tabulaCapitales() { 
   System.out.println(" Tasas");
    System.out.print("Meses "); 
   for(int j = 0; j < tasas.length; j++)System.out.print(" " + tasas[j]);
    System.out.println(); 
   for(int i = 1; i <= meses; i++) {
     System.out.print(" " + i);
      for (int j = 0; j < tasas.length; j++) {
       System.out.print(" " + capitales[i][j]);
 } 
      System.out.println(); 
    } 
  } 
}
```
#### **PruebaCapitales.java**

```
/* 
  * PruebaCapitales.java 
 * 
  * Creada el 15 de septiembre de 2007, 12:21 PM 
  */ 
package capital; 
/** 
  * Esta clase sirve para probar la clase Capitales que calcula y almacena 
  * en un archivo los capitales acumulados que produce un capital inicial 
  * depositado a diferentes tasas de interes y con recapitalización mensual. 
 * 
  * @author mdomitsu 
  */ 
public class PruebaCapitales { 
   /** 
    * Método main(). Invoca a los métodos de la clase Capitales 
    * @param args Argumentos en la línea de comando 
    */ 
  public static void main(String[] args) { 
     PruebaCapitales pruebaCapitales1 = new PruebaCapitales();
```

```
 // Arreglo con las tasas de interés a usar 
  double tasas[] = \{0.1, 0.15, 0.2\};
   // Crea un objeto del tipo Capitales y le pasa el capital inicial, 
   // el número de meses a tabular, el arreglo con las tasas de interés 
   // y el nombre del archivo en el que se guardarán los resultados 
   Capitales capitales = new Capitales(100.0, 20, tasas, "capitales.dat"); 
 }
```
2. Se desea un programa que lea los capitales almacenados en el archivo del ejemplo anterior y los tabule.

El programa consiste de dos clases: TabulaCapitales y PruebaTabulaCapitales. La clase TabulaCapitales contiene métodos para leer los capitales acumulados para los diferentes meses y tasas del archivo y para tabular los resultados. La clase PruebaTabulaCapitales sólo sirve para probar los métodos de la clase TabulaCapitales.

#### **TabulaCapitales.java**

```
/* 
  * TabulaCapitales.java 
 * 
  * Creada el 15 de septiembre de 2007, 12:21 PM 
  */ 
package capital; 
import java.io.*; 
import java.text.DecimalFormat; 
/** 
  * Esta clase lee de un archivo los capitales acumulados que produce 
  * un capital inicial depositado a diferentes tasas de interes 
  * y con recapitalización mensual y los tabula. 
 * 
  * @author mdomitsu 
  */ 
public class TabulaCapitales { 
   String nomArchivo; 
   double capitalInicial; 
   int meses; 
   double tasas[]; 
   double capitales[][]; 
   /** 
    * Este constructor inicializa los atributos de la clase e invoca 
    * a los métodos que lee los capitales y los tabula 
    * @param nomArchivo Nombre del archivo con los capitales 
    */ 
   public TabulaCapitales(String nomArchivo) { 
     this.nomArchivo = nomArchivo; 
     // lee los capitales del archivo
```
}

```
 leeCapitales(); 
     // Tabula los capitales 
    tabulaCapitales(); 
  } 
 /** 
    * Este método lee los capitales de un archivo 
   */ 
  public void leeCapitales() { 
    FileInputStream fileInputStream = null; 
    DataInputStream dataInputStream; 
     int numTasas; 
     // Abre el archivo con los capitales 
     try { 
       fileInputStream = new FileInputStream(nomArchivo); 
 } 
    catch (FileNotFoundException fnfe) { 
      System.out.println("Error: No existe el archivo " + nomArchivo); 
      return; 
     } 
     // Se envuelve el archivo con los capitales con un archivo del tipo 
     // DataInputStream para leer valores de tipos de datos primitivos 
   dataInputStream = new DataInputStream(fileInputStream);
    try { 
       // Lee el capital inicial 
       capitalInicial = dataInputStream.readDouble(); 
       // Lee el número de meses 
      meses = dataInputStream.readInt(); 
       // Lee el número de tasas de interés 
       numTasas = dataInputStream.readInt(); 
       // Crea el arreglo para almacenar las tasas de interes 
      tasas = new double[numTasas];
       // Crea el arreglo para almacenar los capitales 
       capitales = new double[meses][numTasas]; 
       // Lee las tasas de interés 
      for(int i = 0; i < numTasas; i++) tasas[i] = dataInputStream.readDouble(); 
       // Lee los capitales 
       // Para cada mes 
      for(int i = 0; i < meses; i++)
         // Para cada tasa de interes 
        for (int j = 0; j < tasas.length; j++) // Lee el capital acumulado 
          capitales[i][j] = datalnputStream.readDouble();
     } 
     catch(IOException ioe) { 
       System.out.println("Error al leer del archivo" + nomArchivo);
```

```
 return; 
   } 
   // Cierra el archivo 
   try { 
     dataInputStream.close(); 
     fileInputStream.close(); 
   } 
   catch (IOException ioe) { 
     System.out.println("Error al cerrar el archivo" + nomArchivo); 
     return; 
   } 
 } 
 /** 
  * Este méodo tabula los capitales 
  */ 
 public void tabulaCapitales() { 
   // Formate para escribir los meses 
   DecimalFormat tresDigitos = new DecimalFormat("000"); 
   // Formato para escribir los capitales 
   DecimalFormat dosDecimales = new DecimalFormat("#,##0.00"); 
   // Escribe el encabezado de la tabla 
  System.out.println(" Tasas");
   System.out.print("Meses"); 
  for(int j = 0; j < tasas.length; j++)System.out.print(" " + dosDecimales.format(tasas[j]));
   System.out.println(); 
   // Escribe los renglones de la tabla 
  for(int i = 0; i < meses; i++) {
     // Escribe el mes 
     System.out.print(" " + tresDigitos.format(i+1)); 
     // Escribe los capitales de ese mes 
    for (int j = 0; j < tasas.length; j++) {
      System.out.print(" " + dosDecimales.format(capitales[i][j]));
     } 
     System.out.println(); 
   } 
 }
```
#### **PruebaTabulaCapitales.java**

```
/* 
  * PruebaTabulaCapitales.java 
 * 
  * Creada el 15 de septiembre de 2007, 12:21 PM 
  */ 
package capital; 
/** 
  * Esta clase sirve para probar la clase TabulaCapitales lee
```
}
```
 * de un archivo los capitales acumulados que produce un capital inicial 
  * depositado a diferentes tasas de interes y con recapitalización mensual 
  * y los tabula 
 * 
  * @author Manuel Domitsu Kono 
  */ 
public class PruebaTabulaCapitales { 
   /** 
    * Método main(). Invoca a los métodos de la clase TabulaCapitales 
    * @param args Argumentos en la línea de comando 
    */ 
   public static void main(String[] args) { 
     PruebaTabulaCapitales pruebaTabulaCapitales1 = 
                                             new PruebaTabulaCapitales(); 
     // Crea un objeto del tipo TabulaCapitales y le pasa el nombre del 
     // archivo en el que están guardados los resultados 
     TabulaCapitales tabulaCapitales = new TabulaCapitales("capitales.dat"); 
   } 
}
```
La corrida del programa anterior se muestra a continuación:

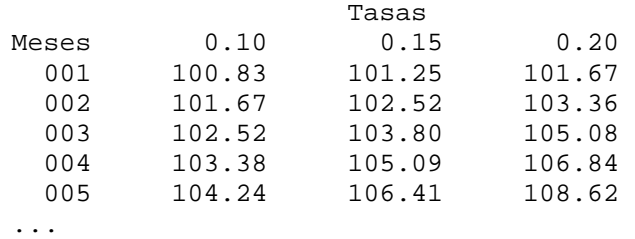

# **Archivos de Acceso Aleatorio**

En este caso, accederemos a los datos del archivo en forma aleatorial y los datos del archivo serán interpretados por el programa como bytes. Por acceso aleatorio entendemos que podemos posicionarnos en cualquier lugar del archivo en forma directa sin tener que leer y descartar los bytes anteriores del archivo. En la figura 8.3 se muestra un diagrama parcial de las interfaces y clases que podemos utilizar en este tipo de problemas.

• Si el archivo se crea en el modo de lectura/escritura, las operaciones de escritura también están disponibles; las operaciones de escritura escriben bytes a partir del apuntador de archivo y adelantan ese apuntador de archivo para que apunten al siguiente byte después del último byte escrito. Las operaciones que escriben más allá del fin actual del archivo extendiendo el tamaño del archivo. El valor del apuntador de archivo puede leerse mediante el método getFilePointer() y establecerse mediante el método seek().

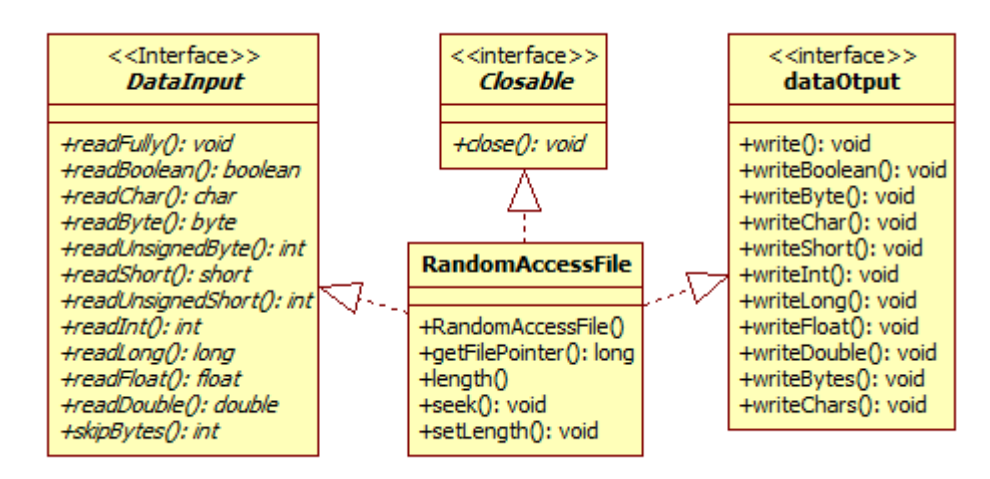

#### **8.3 Interfaces y Clases para Archivos de Acceso Aleatorio**

Los métodos de esta clase se muestran en la tabla 8.24.

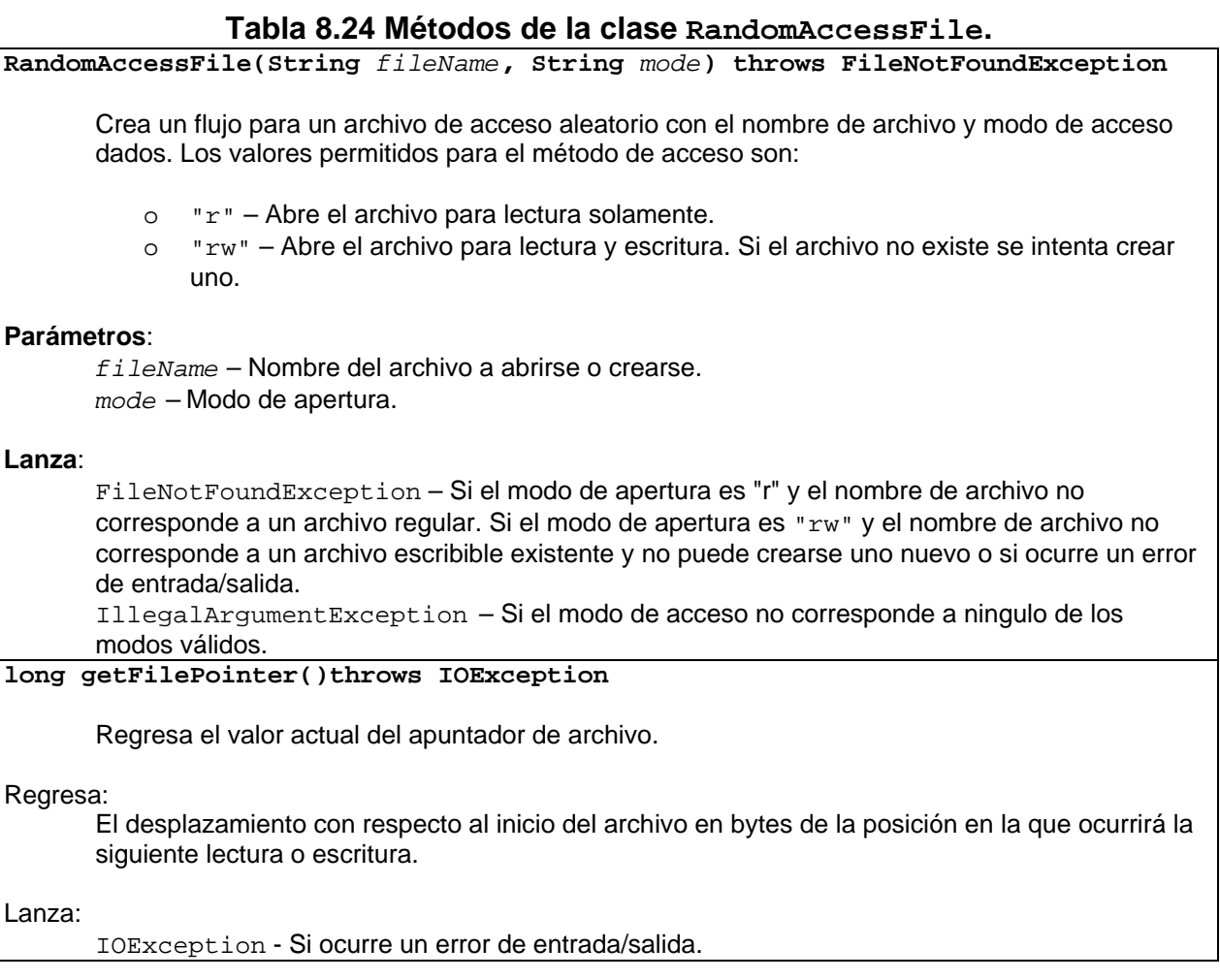

### **Tabla 8.24 Métodos de la clase RandomAccessFile.**

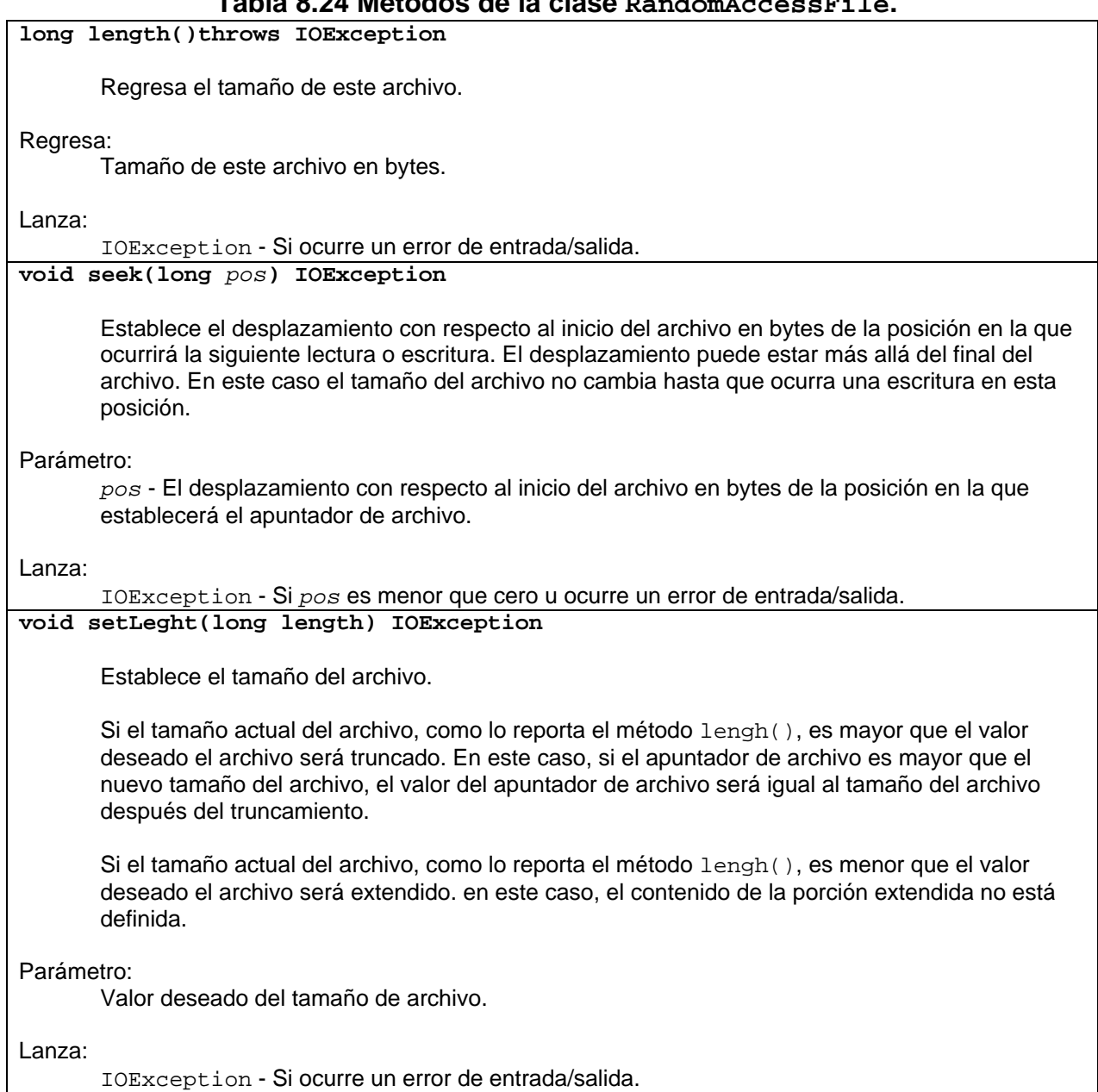

## **Ejemplo de Archivos de Acceso Aleatorio**

En el Tema 4: Arreglos y Cadenas se implementó un mecanismo de persistencia basado en arreglos para almacenar los datos de las canciones y películas del programa sobre el amante de la música y el cine. Sin embargo, este mecanismo no es en realidad un mecanismo de persistencia ya que los datos se almacenan en arreglos y estos datos se pierden en cuanto el programa termina su ejecución. En este ejemplo implantaremos un verdadero mecanismo de persistencia basado en archivos. Tendremos tres archivos de acceso aleatorio llamados **canciones.dat, peliculas.dat** y **generos.dat** para almacenar los datos de las canciones, películas y géneros. Los

métodos para agregar, actualizar y borrar canciones, películas y géneros, así como para realizar consultas estarán en las clases Canciones, Peliculas y Generos.

Cada uno de los registros de los archivos **canciones.dat, peliculas.dat** y **generos.dat** contendrá los datos de una canción, de una película o de un género. A fin de poder acceder a los registros de las canciones o de las películas en forma aleatoria, es necesario que todos los registros de las canciones sean del mismo tamaño y lo mismo debemos tener con los registros de las películas y de los géneros. Por tal motivo los datos a almacenar que sean cadenas deberán convertirse a arreglos de tamaño fijo al momento de almacenarse y reconvertirse a cadenas al momento de recuperarse de los archivos. Los métodos que nos permiten guardar y recuperar cadenas en un archivo como arreglos de tamaño fijo, así como los métodos que nos permiten guardar y recuperar fechas y borrar registros se implementan en la clase AccesoAleatorio la cual será la superclase de las clases Canciones, Peliculas y Generos. El diagrama de clases de las clases AccesoAleatorio, Canciones, Peliculas y Generos se muestra en la figura 8.4.

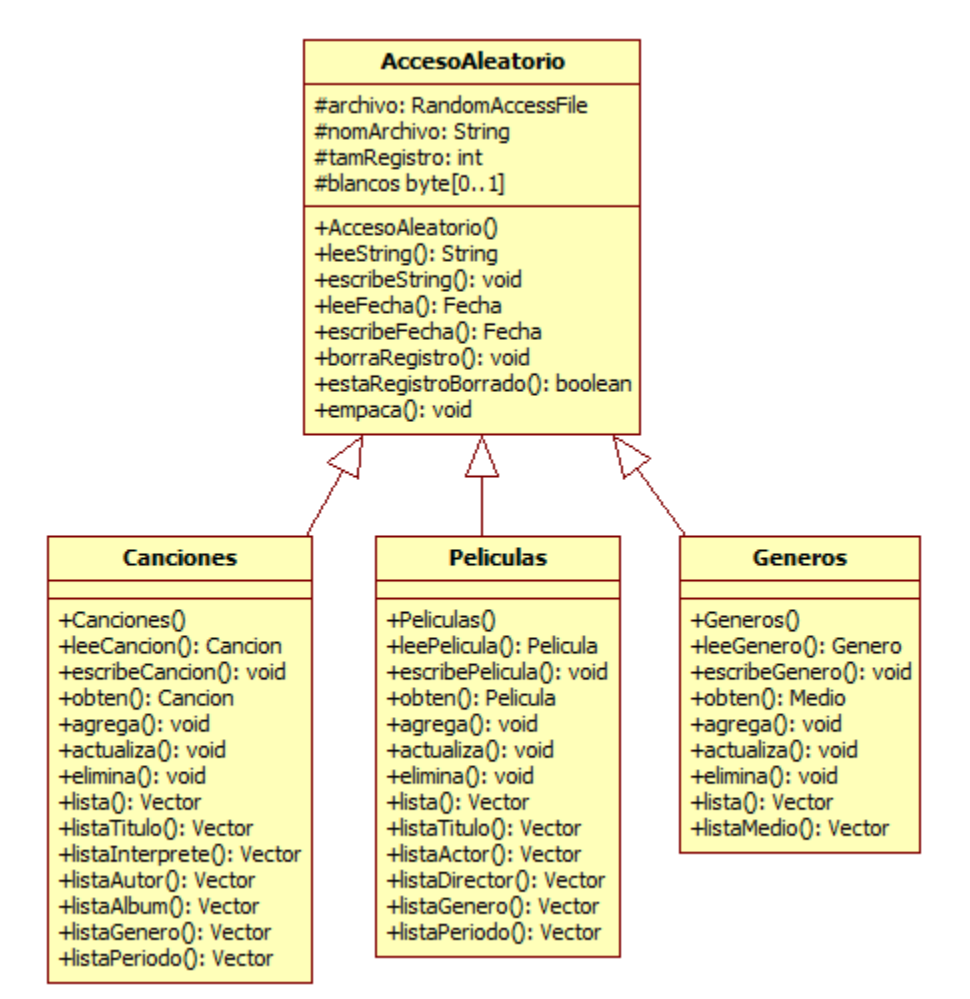

**Figura 8.4 Diagrama de Clases del Mecanismo de Persistencia Basado en Archivos del Programa Amante Música.** 

El listado de la clase AccesoAleatorio es el siguiente:

**AccesoAleatorio.java** 

```
/* 
  * AccesoAleatorio.java 
 * 
  * Creada el 15 de septiembre de 2007, 12:21 PM 
  */ 
package persistencia; 
import java.io.*; 
import objetosServicio.*; 
/** 
 * Esta clase contiene rutinas para trabajar con archivos de acceso aleatorio 
 * 
  * @author mdomitsu 
  */ 
public class AccesoAleatorio { 
  protected RandomAccessFile archivo; 
  protected String nomArchivo; 
  protected int tamRegistro; 
  protected byte blancos[]; 
   /** 
   * Constructor de la clase. Establece el nombre del archivo, el tamaño de 
    * cada uno de los registros del archivo y crea un arreglo de bytes en 
    * ceros para borrar un registro 
    * @param nomArchivo Nombre del archivo 
    * @param tamRegistro Tamaño del registro 
    */ 
  public AccesoAleatorio(String nomArchivo, int tamRegistro) { 
     this.nomArchivo = nomArchivo; 
     this.tamRegistro = tamRegistro; 
     // Crea un arreglo de bytes en ceros 
    blancos = new byte[tamReqistro];
    for(int i = 0; i < tamReqistro; i++) blancos[i] = 0;
   } 
   /** 
    * Lee una secuencia de caracteres de un archivo de acceso aleatorio y los 
   * regresa en un String 
   * @param tam Número de caracteres a leer del archivo 
    * @return Un String con los caracteres leídos 
    * @throws IOException Si hay un error de entrada o salida. 
    */ 
   public String leeString(int tam) throws IOException { 
    char cadena[] = new char[tam];
     // Lee tam caracteres del archivo y los almacena en un arreglo 
    for(int i = 0; i < \text{tam}; i++) cadena[i] = archivo.readChar();
     // Convierte el arreglo en un String
```

```
 String sCadena = new String(cadena); 
   // Reemplaza los caracteres '\u0000' por espacios 
  sCadena = sCadena.replace('\u0000', ' ');
   // Elimina los espacios en blanco 
   sCadena = sCadena.trim(); 
   return sCadena; 
 } 
 /** 
  * Escribe una secuencia de caracteres en un archivo. El número de 
  * caracteres a escribir está dado por tam y los caracteres están en 
  * sCadena. 
  * @param sCadena String con los caracteres a escribir 
  * @param tam Número de caracteres a escribir. 
  * @throws IOException Si hay un error de entrada o salida. 
  */ 
 public void escribeString(String sCadena, int tam) throws IOException { 
   StringBuffer cadena; 
  if(sCadena != null) {
     // Crea un StringBuffer a partir de la cadena 
     cadena = new StringBuffer(sCadena); 
   } 
   else 
     // Crea una cadena vacía de tamaño tam 
     cadena = new StringBuffer(tam); 
   // Hace el StringBuffer de tamaño tam 
   cadena.setLength(tam); 
   // Convierte el stringbuffer a una cadena 
   sCadena = cadena.toString(); 
   // escribe la cadena al archivo 
   archivo.writeChars(sCadena); 
 } 
 /** 
  * Lee una fecha de un archivo como tres enteros: día, mes, año 
  * @return La fecha leída 
  * @throws IOException Si hay un error de entrada o salida. 
  */ 
 public Fecha leeFecha() throws IOException { 
   // Lee el día del archivo 
   int dia = archivo.readInt(); 
   // Lee el mes del archivo 
   int mes = archivo.readInt(); 
   // Lee año del archivo 
   int anho = archivo.readInt(); 
   // Crea una fecha a partir del día, mes y año 
  Fecha fecha = new Fecha(dia, mes, anho);
```
return fecha;

```
 } 
 /** 
  * Escribe una fecha a un archivo como tres enteros: día, mes, año 
  * @param fecha Fecha a escribir 
  * @throws IOException Si hay un error de entrada o salida. 
  */ 
 public void escribeFecha(Fecha fecha) throws IOException { 
  if(fecha != null) {
     // Escribe el día 
     archivo.writeInt(fecha.getDia()); 
     // Escribe el mes 
     archivo.writeInt(fecha.getMes()); 
     // Escribe el año 
     archivo.writeInt(fecha.getAnho()); 
   } 
   else { 
     archivo.writeInt(0); 
     archivo.writeInt(0); 
     archivo.writeInt(0); 
   } 
 } 
 /** 
  * Escribe un registro con tamRegistro bytes en 0 en el archivo 
  * @throws IOException Si hay un error de entrada o salida. 
  */ 
 public void borraRegistro() throws IOException { 
   // Escribe en el archivo tamRegistro bytes en 0 
   archivo.write(blancos); 
 } 
 /** 
  * Regresa true si el arreglo de bytes dado por registro contiene puros 
  * ceros 
  * @param registro Arreglo a probar 
  * @return true si el arreglo contiene puros ceros, false en caso 
  * contrario. 
  */ 
 public boolean estaRegistroBorrado(byte registro[]) { 
   // regresa false al primer byte diferente de ceros 
  for(int i = 0; i < tamRegistro; i++) if(registro[i] != 0) return false; 
   // Si son puros ceros regresa true 
   return true; 
 } 
 /** 
  * Este método elimina fisicamente los registros borrados de un archivo 
  * @throws IOException 
  */ 
 public void empaca() throws IOException {
```

```
 byte registro[] = new byte[tamRegistro]; 
     int registrosBorrados = 0; 
     // Calcula el número de registros en el archivo 
     int numRegistros = (int)archivo.length()/tamRegistro; 
     // Para cada registro del archivo 
    for(int i=0; i < numReqistros; i++) {
       // Posiciona en el i-esimo registro del archivo 
       archivo.seek(i * tamRegistro); 
       // lee el registro 
       archivo.read(registro); 
       // Si el registro está borrado 
       if(estaRegistroBorrado(registro)) { 
         // Recorre todas los registros una posicion hacia 
         // arriba para recuperar el espacio 
        for(int j=1; j < numRegistros-1; j++) {
           // Posiciona en el j-esimo + 1 registro del archivo 
          archivo.seek( (j + 1) * tamRegistro); // lee el registro 
           archivo.read(registro); 
           // Posiciona en el j-esimo lugar del archivo 
           archivo.seek(j * tamRegistro); 
           // escribe el registro 
           archivo.write(registro); 
 } 
         // Decrementa el número de registros al eliminar un registro 
         numRegistros--; 
         // Contabiliza el número de registros eliminados 
         registrosBorrados++; 
       } 
     } 
     // Trunca el archivo para eliminar el espacio liberado por los registros 
     // eliminados 
    archivo.setLength(archivo.length() - registrosBorrados * tamRegistro); 
  } 
}
```
El siguiente es el listado parcial de la clase Canciones que implementa los métodos que nos permiten obtener, consultar, insertar, actualizar y eliminar registros en el archivo **canciones.dat**. Cada registro proviene de o se convierte en un objeto del tipo Cancion. Los métodos de esta clase lanzan excepciones del tipo PersistenciaException, la cual fue vista en el tema 5: Arreglos y Cadenas.

#### **Canciones.java**

```
/* 
  * Canciones.java 
 * 
  * Creada el 15 de septiembre de 2007, 12:21 PM 
  */ 
package persistencia;
```

```
import java.io.*; 
import java.util.Vector; 
import objetosServicio.*; 
import objetosNegocio.*; 
import excepciones.PersistenciaException; 
/** 
 * Esta clase permite agregar, actualizar, eliminar y consultar canciones 
 * del programa AmanteMusica en su versión que usa archivos 
 * 
  * @author mdomitsu 
  */ 
public class Canciones extends AccesoAleatorio { 
   // Tamaño de un registro (datos de una canción) 
  // clave 7 caracteres 14 bytes 
   // titulo 35 caracteres 70 bytes 
   // cveGenero 7 caracteres 14 bytes 
   // interprete 35 caracteres 70 bytes 
 // autor 35 caracteres 70 bytes 
 // album 35 caracteres 70 bytes 
 // duracion int 4 bytes 
   // fecha 3 int 12 bytes 
   // Total 324 bytes 
  public Canciones(String nomArchivo) { 
    super(nomArchivo, 324); 
   } 
   /** 
    * Lee una canción de un archivo 
    * @return La canción leída 
    * @throws IOException Si hay un error de entrada / salida. 
   */ 
  private Cancion leeCancion() throws IOException { 
   Cancion cancion = new Cancion();
     // Lee de el archivo cada unos de los atributos de la canción 
    cancion.setClave(leeString(7)); 
    cancion.setTitulo(leeString(35)); 
   Genero genero = new Genero(leeString(7));
    cancion.setGenero(genero); 
   cancion.setInterprete(leeString(35));
   cancion.setAutor(leeString(35));
    cancion.setAlbum(leeString(35)); 
    cancion.setDuracion(archivo.readInt()); 
    cancion.setFecha(leeFecha()); 
    return cancion; 
   } 
   /** 
   * Escribe una canción a un archivo 
    * @param cancion Canción a escribir 
    * @throws IOException Si hay un error de entrada / salida.
```

```
 */ 
  private void escribeCancion(Cancion cancion) throws IOException { 
  escribeString(cancion.getClave(), 7);
   escribeString(cancion.getTitulo(), 35); 
  escribeString(cancion.getGenero().getCveGenero(), 7);
  escribeString(cancion.getInterprete(), 35);
  escribeString(cancion.getAutor(), 35);
  escribeString(cancion.getAlbum(), 35);
   archivo.writeInt(cancion.getDuracion()); 
   escribeFecha(cancion.getFecha()); 
  } 
   /** 
    * Regresa la cancion del arreglo que coincida con la cancion del 
   * parametro. 
    * Las claves de las canciones del arreglo y del parametro deben coincidir 
    * Este método obtiene una canción de un archivo cuya clave es igual a la 
   * clave de la canción dada por el parámetro. 
   * @param cancion Objeto de tipo Cancion con la clave de la canción a 
    * buscar 
    * @return La Cancion si la encuentra. null en caso contrario. 
   * @throws PersistenciaException Si hay un error de entrada / salida 
    * o el archivo no existe. 
    */ 
  public Cancion obten(Cancion cancion) throws PersistenciaException { 
    Cancion cancionLeida; 
     // Abre el archivo de sólo lectura 
     try { 
      archivo = new RandomAccessFile(nomArchivo, "r"); 
 } 
    catch(FileNotFoundException fnfe) { 
      throw new PersistenciaException("Archivo inexistente"); 
     } 
    try { 
       // Mientras haya canciones en el archivo 
      while(true) { 
        // Lee una canción 
           cancionLeida = leeCancion(); 
         // Si es la canción buscada, regrésala 
         if(cancion.equals(cancionLeida)) { 
           return cancionLeida; 
 } 
       } 
     } 
     // Si se llegó al final del archivo sin encontrar la canción 
    catch (EOFException eofe) { 
      return null; 
     } 
     // Si ocurrió un error de entrada salida 
    catch (IOException eofe) { 
      throw new PersistenciaException("Error al acceder al archivo"); 
 } 
    finally { 
       try { 
         // Cierra el archivo
```

```
 archivo.close(); 
 } 
       // Si ocurrió un error de entrada salida 
       catch (IOException eofe) { 
         throw new PersistenciaException("Error al cerrar el archivo"); 
       } 
     } 
  } 
   /** 
   * Este método permite agregar una canción a un archivo. 
   * @param cancion Cancion a agregar en la tabla canciones 
   * @throws PersistenciaException Si hay un error de entrada / salida, 
    * el archivo no existe. 
   */ 
  public void agrega(Cancion cancion) throws PersistenciaException { 
     // Abre el archivo de escritura/lectura 
     try { 
      archivo = new RandomAccessFile(nomArchivo, "rw"); 
     } 
    catch(FileNotFoundException fnfe) { 
      throw new PersistenciaException("Archivo inexistente"); 
     } 
     try { 
      // Se posiciona al final del archivo 
       archivo.seek(archivo.length()); 
       // Escribe la canción 
       escribeCancion(cancion); 
 } 
     // Si ocurrió un error de entrada salida 
     catch (IOException eofe) { 
       throw new PersistenciaException("Error al acceder al archivo"); 
 } 
     finally { 
       try { 
         // Cierra el archivo 
         archivo.close(); 
       } 
       // Si ocurrió un error de entrada salida 
       catch (IOException eofe) { 
         throw new PersistenciaException("Error al cerrar el archivo"); 
 } 
     } 
  } 
   /** 
   * Actualiza la canción del archivo que coincida con la cancion del 
   * parametro. 
   * Las claves de las canciones del archivo y del parametro deben coincidir 
   * @param cancion La canción a modificar 
   * @throws PersistenciaException Si hay un error de entrada / salida, 
    * el archivo no existe o no se puede actualizar la canción. 
    */ 
  public void actualiza(Cancion cancion) throws PersistenciaException { 
    Cancion cancionLeida;
```

```
 // Abre el archivo de escritura/lectura 
     try { 
       archivo = new RandomAccessFile(nomArchivo, "rw"); 
     } 
    catch(FileNotFoundException fnfe) { 
      throw new PersistenciaException("Archivo inexistente"); 
     } 
    try { 
       // Mientras haya canciones en el archivo 
      while(true) { 
         // Lee una canción 
         cancionLeida = leeCancion(); 
         // Si es la canción buscada 
         if(cancion.equals(cancionLeida)) { 
           // Se posiciona al principio del registro 
           archivo.seek(archivo.getFilePointer() - tamRegistro); 
           // Escribe la canción modificada 
          escribeCancion(cancion);
           // Termina la búsqueda 
           break; 
         } 
       } 
     } 
     // Si se llegó al final del archivo 
    catch (EOFException eofe) { 
       throw new PersistenciaException("La canción no existe"); 
 } 
    // Si ocurrió un error de entrada salida 
    catch (IOException eofe) { 
       throw new PersistenciaException("Error al acceder al archivo"); 
 } 
    finally { 
      try { 
         // Cierra el archivo 
         archivo.close(); 
       } 
       // Si ocurrió un error de entrada salida 
       catch (IOException eofe) { 
         throw new PersistenciaException("Error al cerrar el archivo"); 
 } 
     } 
  } 
   /** 
   * Elimina la canción del archivo que coincida con la cancion del 
   * parametro. 
   * Las claves de las canciones del archivo y del parametro deben coincidir 
   * Este método permite borrar una canción del archivo canciones 
   * @param cancion Cancion a borrar 
    * @throws PersistenciaException Si hay un error de entrada / salida, 
    * el archivo no existe o no se puede eliminar la canción. 
 */
```

```
 public void elimina(Cancion cancion) throws PersistenciaException { 
    Cancion cancionLeida; 
     // Abre el archivo de escritura/lectura 
     try { 
      archivo = new RandomAccessFile(nomArchivo, "rw"); 
     } 
    catch(FileNotFoundException fnfe) { 
      throw new PersistenciaException("Archivo inexistente"); 
     } 
     try { 
       // Mientras haya canciones en el archivo 
      while(true) { 
         // Lee una canción 
         cancionLeida = leeCancion(); 
         // Si es la canción buscada 
         if(cancion.equals(cancionLeida)) { 
           // Se posiciona al principio del registro 
           archivo.seek(archivo.getFilePointer() - tamRegistro); 
           // Escribe un registro en blanco y empaca 
           borraRegistro(); 
           empaca(); 
           // Termina la búsqueda 
           break; 
 } 
       } 
 } 
     // Si se llegó al final del archivo 
    catch (EOFException eofe) { 
      throw new PersistenciaException("La canción no existe"); 
     } 
     // Si ocurrió un error de entrada salida 
    catch (IOException eofe) { 
       throw new PersistenciaException("Error al acceder al archivo"); 
 } 
     finally { 
       try { 
         // Cierra el archivo 
         archivo.close(); 
 } 
       // Si ocurrió un error de entrada salida 
       catch (IOException eofe) { 
         throw new PersistenciaException("Error al cerrar el archivo"); 
       } 
    } 
  } 
   /** 
   * Este método permite consultar las canciones del archivo canciones. 
   * @return Un vector con la lista de las canciones del archivo canciones 
    * @throws PersistenciaException Si hay un error de entrada / salida o 
   * el archivo no existe. 
 */
```

```
 public Vector lista() throws PersistenciaException { 
   Vector lista = new Vector();
    Cancion cancion; 
     // Abre el archivo de sólo lectura 
     try { 
      archivo = new RandomAccessFile(nomArchivo, "r"); 
 } 
    catch(FileNotFoundException fnfe) { 
      throw new PersistenciaException("Archivo inexistente"); 
     } 
     try { 
      // Mientras haya canciones en el archivo 
      while (true) { 
         // Lee una canción 
         cancion = leeCancion(); 
         // Agrega la canción al vector de canciones 
         lista.add(cancion); 
       } 
     } 
     // Si se llegó al final del archivo 
    catch (EOFException eofe) { 
      // Regresa la lista de canciones 
      return lista; 
     } 
     // Si ocurrió un error de entrada salida 
     catch (IOException eofe) { 
       throw new PersistenciaException("Error al acceder al archivo"); 
 } 
     finally { 
       try { 
         // Cierra el archivo 
         archivo.close(); 
       } 
       // Si ocurrió un error de entrada salida 
       catch (IOException eofe) { 
        throw new PersistenciaException("Error al cerrar el archivo"); 
       } 
    } 
  } 
   /** 
   * Este método permite consultar las canciones del archivo canciones 
   * y que tienen el mismo título. 
   * @param titulo Título de la canción a buscar 
   * @return Un vector con la lista de las canciones del archivo canciones 
   * @throws PersistenciaException Si hay un error de entrada / salida o 
   * el archivo no existe. 
   */ 
  public Vector listaTitulo(String titulo) throws PersistenciaException { 
   Vector lista = new Vector();
     Cancion cancion; 
      // Abre el archivo de sólo lectura 
      try {
```

```
 archivo = new RandomAccessFile(nomArchivo, "r"); 
 } 
      catch(FileNotFoundException fnfe) { 
        throw new PersistenciaException("Archivo inexistente"); 
      } 
      try { 
        // Mientras haya canciones en el archivo 
        while(true) { 
          // Lee una canción 
          cancion = leeCancion(); 
          // Si es la canción buscada 
          if(titulo.equals(cancion.getTitulo())) 
            // Agrega la canción al vector de canciones 
            lista.add(cancion); 
        } 
      } 
      // Si se llegó al final del archivo 
      catch (EOFException eofe) { 
        // Regresa la lista de canciones 
       return lista; 
      } 
      // Si ocurrió un error de entrada salida 
      catch (IOException eofe) { 
        throw new PersistenciaException("Error al acceder al archivo"); 
 } 
      finally { 
        try { 
          // Cierra el archivo 
          archivo.close(); 
 } 
        // Si ocurrió un error de entrada salida 
        catch (IOException eofe) { 
          throw new PersistenciaException("Error al cerrar el archivo"); 
 } 
      } 
   } 
... 
   /** 
    * Este método permite consultar las canciones del archivo canciones 
    * y que tienen el mismo genero. 
    * @param cveGenero Clave del género de la canción a buscar 
    * @return Un vector con la lista de las canciones del archivo canciones 
    * @throws PersistenciaException Si hay un error de entrada / salida o 
    * el archivo no existe. 
    */ 
  public Vector listaGenero(String cveGenero) throws PersistenciaException { 
   Vector lista = new Vector();
     Cancion cancion; 
      // Abre el archivo de sólo lectura 
      try { 
        archivo = new RandomAccessFile(nomArchivo, "r"); 
 }
```

```
 catch(FileNotFoundException fnfe) { 
        throw new PersistenciaException("Archivo inexistente"); 
 } 
     try { 
        // Mientras haya canciones en el archivo 
       while(true) { 
          // Lee una canción 
          cancion = leeCancion(); 
          // Si es la canción buscada 
          if(cveGenero.equals(cancion.getGenero().getCveGenero())) 
            // Agrega la canción al vector de canciones 
            lista.add(cancion); 
        } 
 } 
      // Si se llegó al final del archivo 
     catch (EOFException eofe) { 
        // Regresa la lista de canciones 
       return lista; 
      } 
      // Si ocurrió un error de entrada salida 
     catch (IOException eofe) { 
        throw new PersistenciaException("Error al acceder al archivo"); 
 } 
     finally { 
        try { 
          // Cierra el archivo 
          archivo.close(); 
 } 
        // Si ocurrió un error de entrada salida 
       catch (IOException eofe) { 
          throw new PersistenciaException("Error al cerrar el archivo"); 
 } 
      } 
  } 
   /** 
   * Este método permite consultar las canciones del archivo canciones 
   * y que tienen el mismo periodo. 
   * @param periodo Periodo de la canción a buscar 
   * @return Un vector con la lista de las canciones del archivo canciones 
    * @throws PersistenciaException Si hay un error de entrada / salida o 
    * el archivo no existe. 
   */ 
  public Vector listaPeriodo(Periodo periodo) throws PersistenciaException { 
   Vector lista = new Vector();
     Cancion cancion; 
      // Abre el archivo de sólo lectura 
     try { 
       archivo = new RandomAccessFile(nomArchivo, "r"); 
      } 
     catch(FileNotFoundException fnfe) { 
        throw new PersistenciaException("Archivo inexistente"); 
      }
```

```
 try { 
        // Mientras haya canciones en el archivo 
        while(true) { 
          // Lee una canción 
          cancion = leeCancion(); 
          // Si es la canción buscada 
          if(periodo.contiene(cancion.getFecha())) 
            // Agrega la canción al vector de canciones 
            lista.add(cancion); 
        } 
      } 
      // Si se llegó al final del archivo 
      catch (EOFException eofe) { 
        // Regresa la lista de canciones 
        return lista; 
 } 
      // Si ocurrió un error de entrada salida 
      catch (IOException eofe) { 
        throw new PersistenciaException("Error al acceder al archivo"); 
 } 
      finally { 
        try { 
          // Cierra el archivo 
          archivo.close(); 
        } 
        // Si ocurrió un error de entrada salida 
        catch (IOException eofe) { 
          throw new PersistenciaException("Error al cerrar el archivo"); 
 } 
      } 
  } 
}
```
El siguiente es el listado parcial de la clase Peliculas que implementa los métodos que nos permiten obtener, consultar, insertar, actualizar y eliminar registros en el archivo **peliculas.dat**. Cada registro proviene de o se convierte en un objeto del tipo **Pelicula**. Los métodos de esta clase lanzan excepciones del tipo PersistenciaException, la cual fue vista en el tema 5: Arreglos y Cadenas.

#### **Peliculas**

```
/* 
  * Peliculas.java 
 * 
  * Creada el 15 de septiembre de 2007, 12:21 PM 
  */ 
package persistencia; 
import java.io.*; 
import java.util.Vector; 
import objetosServicio.*; 
import objetosNegocio.*; 
import excepciones.PersistenciaException;
```

```
/** 
 * Esta clase permite agregar, actualizar, eliminar y consultar películas 
  * del programa AmanteMusica en su versión que usa archivos 
 * 
  * @author mdomitsu 
  */ 
public class Peliculas extends AccesoAleatorio { 
   // Tamaño de un registro (datos de una película) 
   // clave 7 caracteres 14 bytes 
   // titulo 35 caracteres 70 bytes 
   // cveGenero 7 caracteres 14 bytes 
 // actor1 35 caracteres 70 bytes 
 // actor2 35 caracteres 70 bytes 
  // director 35 caracteres 70 bytes<br>// duracion int 4 bytes
  1/ duracion int
   // fecha 3 int 12 bytes 
   // Total 324 bytes 
  public Peliculas(String nomArchivo) { 
   super(nomArchivo, 324);
   } 
   /** 
    * Lee una película de un archivo 
    * @return La película leída 
    * @throws IOException Si hay un error de entrada / salida. 
    */ 
  private Pelicula leePelicula() throws IOException { 
     Pelicula pelicula = new Pelicula(); 
     // Lee de el archivo cada unos de los atributos de la película 
     pelicula.setClave(leeString(7)); 
     pelicula.setTitulo(leeString(35)); 
     pelicula.setGenero(new Genero(leeString(7))); 
    pelicula.setActor1(leeString(35)); 
    pelicula.setActor2(leeString(35)); 
    pelicula.setDirector(leeString(35)); 
    pelicula.setDuracion(archivo.readInt()); 
    pelicula.setFecha(leeFecha()); 
    return pelicula; 
   } 
   /** 
    * Escribe una película a un archivo 
    * @param pelicula Canción a escribir 
    * @throws IOException Si hay un error de entrada / salida. 
    */ 
  private void escribePelicula(Pelicula pelicula) throws IOException { 
   escribeString(pelicula.getClave(), 7); 
   escribeString(pelicula.getTitulo(), 35); 
   escribeString(pelicula.getGenero().getCveGenero(), 7); 
   escribeString(pelicula.getActor1(), 35);
    escribeString(pelicula.getActor2(), 35);
```

```
 escribeString(pelicula.getDirector(), 35); 
   archivo.writeInt(pelicula.getDuracion()); 
   escribeFecha(pelicula.getFecha()); 
   } 
   /** 
   * Regresa la pelicula del arreglo que coincida con la pelicula del 
   * parametro. 
   * Las claves de las peliculas del arreglo y del parametro deben coincidir 
   * @param pelicula Objeto de tipo Pelicula con la clave de la película a 
   * buscar 
   * @return La Pelicula si la encuentra. null en caso contrario. 
    * @throws PersistenciaException Si hay un error de entrada / salida 
    * o el archivo no existe. 
   */ 
  public Pelicula obten(Pelicula pelicula) throws PersistenciaException { 
    Pelicula peliculaLeida; 
     // Abre el archivo de sólo lectura 
     try { 
      archivo = new RandomAccessFile(nomArchivo, "r"); 
 } 
    catch(FileNotFoundException fnfe) { 
       throw new PersistenciaException("Archivo inexistente"); 
     } 
     try { 
       // Mientras haya películas en el archivo 
       while(true) { 
         // Lee una película 
         peliculaLeida = leePelicula(); 
         // Si es la película buscada 
         if(pelicula.equals(peliculaLeida)) { 
           // Regresa la película buscada 
           return peliculaLeida; 
         } 
       } 
     } 
     // Si se llegó al final del archivo sin encontrar la película 
    catch (EOFException eofe) { 
      return null; 
 } 
     // Si ocurrió un error de entrada salida 
     catch (IOException eofe) { 
       throw new PersistenciaException("Error al acceder al archivo"); 
 } 
     finally { 
       try { 
         // Cierra el archivo 
         archivo.close(); 
       } 
       // Si ocurrió un error de entrada salida 
       catch (IOException eofe) { 
         throw new PersistenciaException("Error al cerrar el archivo"); 
 }
```

```
 } 
   /** 
    * Este método permite agregar una película al archivo peliculas. 
   * @param pelicula Pelicula a agregar en la tabla películas. 
    * @throws PersistenciaException Si hay un error de entrada / salida, 
   * el archivo no existe. 
   */ 
  public void agrega(Pelicula pelicula) throws PersistenciaException { 
     // Abre el archivo de escritura/lectura 
     try { 
       archivo = new RandomAccessFile(nomArchivo, "rw"); 
     } 
    catch(FileNotFoundException fnfe) { 
       throw new PersistenciaException("Archivo inexistente"); 
     } 
    try { 
      // Se posiciona al final del archivo 
       archivo.seek(archivo.length()); 
       // Escribe la película 
     escribePelicula(pelicula);
     } 
     // Si ocurrió un error de entrada salida 
     catch (IOException eofe) { 
       throw new PersistenciaException("Error al acceder al archivo"); 
 } 
     finally { 
       try { 
         // Cierra el archivo 
         archivo.close(); 
       } 
       // Si ocurrió un error de entrada salida 
       catch (IOException eofe) { 
         throw new PersistenciaException("Error al cerrar el archivo"); 
       } 
    } 
  } 
 /** 
   * Actualiza la película del archivo que coincida con la película del 
   * parametro. 
    * Las claves de las películas del archivo y del parametro deben coincidir 
   * @param pelicula La película a modificar 
    * @throws PersistenciaException Si hay un error de entrada / salida, 
    * el archivo no existe o no se puede actualizar la película. 
   */ 
  public void actualiza(Pelicula pelicula) throws PersistenciaException { 
    Pelicula peliculaLeida; 
     // Abre el archivo de lectura/escritura 
    try { 
      archivo = new RandomAccessFile(nomArchivo, "rw"); 
 } 
     catch(FileNotFoundException fnfe) {
```
}

```
 throw new PersistenciaException("Archivo inexistente"); 
     } 
     try { 
       // Mientras haya películas en el archivo 
       while(true) { 
         // Lee una película 
         peliculaLeida = leePelicula(); 
         // Si es la película buscada 
         if(pelicula.equals(peliculaLeida)) { 
           // Se posiciona al principio del registro 
           archivo.seek(archivo.getFilePointer() - tamRegistro); 
           // Escribe la película modificada 
           escribePelicula(pelicula); 
           // Termina la búsqueda 
           break; 
         } 
       } 
     } 
     // Si se llegó al final del archivo 
    catch (EOFException eofe) { 
       throw new PersistenciaException("La película no existe"); 
     } 
     // Si ocurrió un error de entrada salida 
    catch (IOException eofe) { 
       throw new PersistenciaException("Error al acceder al archivo"); 
 } 
    finally { 
       try { 
         // Cierra el archivo 
         archivo.close(); 
       } 
       // Si ocurrió un error de entrada salida 
       catch (IOException eofe) { 
         throw new PersistenciaException("Error al cerrar el archivo"); 
       } 
    } 
  } 
   /** 
    * Eliminaa la película del archivo que coincida con la película del 
    * parametro. 
    * Las claves de las películas del archivo y del parametro deben coincidir 
    * @param pelicula Pelicula a borrar 
    * @throws PersistenciaException Si hay un error de entrada / salida, 
    * el archivo no existe o no se puede eliminar la película. 
    */ 
  public void elimina(Pelicula pelicula) throws PersistenciaException { 
    Pelicula peliculaLeida; 
     // Abre el archivo de escritura/lectura 
     try { 
       archivo = new RandomAccessFile(nomArchivo, "rw"); 
 }
```

```
 catch(FileNotFoundException fnfe) { 
       throw new PersistenciaException("Archivo inexistente"); 
     } 
     try { 
       // Mientras haya películas en el archivo 
      while(true) { 
         // Lee una película 
         peliculaLeida = leePelicula(); 
         // Si es la película buscada 
         if(pelicula.equals(peliculaLeida)) { 
           // Se posiciona al principio del registro 
           archivo.seek(archivo.getFilePointer() - tamRegistro); 
           // Escribe un registro en blanco y empaca 
           borraRegistro(); 
           empaca(); 
           // Termina la búsqueda 
           break; 
 } 
       } 
     } 
     // Si se llegó al final del archivo 
    catch (EOFException eofe) { 
       throw new PersistenciaException("La película no existe"); 
     } 
     // Si ocurrió un error de entrada salida 
    catch (IOException eofe) { 
       throw new PersistenciaException("Error al acceder al archivo"); 
 } 
    finally { 
       try { 
         // Cierra el archivo 
         archivo.close(); 
       } 
       // Si ocurrió un error de entrada salida 
       catch (IOException eofe) { 
         throw new PersistenciaException("Error al cerrar el archivo"); 
       } 
     } 
  } 
   /** 
   * Este método permite consultar las películas del archivo películas. 
   * @return Un vector con la lista de las películas del archivo películas 
    * @throws PersistenciaException Si hay un error de entrada / salida o 
   * el archivo no existe. 
   */ 
  public Vector lista() throws PersistenciaException { 
   Vector lista = new Vector();
    Pelicula pelicula; 
     // Abre el archivo de sólo lectura 
     try { 
       archivo = new RandomAccessFile(nomArchivo, "r");
```
}

```
 catch(FileNotFoundException fnfe) { 
       throw new PersistenciaException("Archivo inexistente"); 
     } 
    try { 
       // Mientras haya películas en el archivo 
      while(true) { 
         // Lee una película 
         pelicula = leePelicula(); 
         // Agrega la película al vector de películas 
         lista.add(pelicula); 
       } 
     } 
     // Si se llegó al final del archivo 
    catch (EOFException eofe) { 
       // Regresa la lista de películas 
      return lista; 
     } 
     // Si ocurrió un error de entrada salida 
    catch (IOException eofe) { 
       throw new PersistenciaException("Error al acceder al archivo"); 
 } 
     finally { 
       try { 
         // Cierra el archivo 
         archivo.close(); 
 } 
       // Si ocurrió un error de entrada salida 
       catch (IOException eofe) { 
         throw new PersistenciaException("Error al cerrar el archivo"); 
       } 
     } 
  } 
   /** 
   * Este método permite consultar las películas del archivo películas 
   * y que tienen el mismo título. 
   * @param titulo Título de la película a buscar 
   * @return Un vector con la lista de las películas del archivo películas 
    * @throws PersistenciaException Si hay un error de entrada / salida o 
   * el archivo no existe. 
    */ 
  public Vector listaTitulo(String titulo) throws PersistenciaException { 
   Vector lista = new Vector();
     Pelicula pelicula; 
      // Abre el archivo de sólo lectura 
      try { 
        archivo = new RandomAccessFile(nomArchivo, "r"); 
      } 
      catch(FileNotFoundException fnfe) { 
        throw new PersistenciaException("Archivo inexistente"); 
      } 
      try {
```

```
 // Mientras haya películas en el archivo 
        while(true) { 
          // Lee una película 
          pelicula = leePelicula(); 
          // Si es la película buscada 
          if(titulo.equals(pelicula.getTitulo())) 
            // Agrega la película al vector de películas 
            lista.add(pelicula); 
        } 
      } 
      // Si se llegó al final del archivo 
      catch (EOFException eofe) { 
        // Regresa la lista de películas 
        return lista; 
 } 
      // Si ocurrió un error de entrada salida 
      catch (IOException eofe) { 
        throw new PersistenciaException("Error al acceder al archivo"); 
 } 
      finally { 
        try { 
          // Cierra el archivo 
          archivo.close(); 
        } 
        // Si ocurrió un error de entrada salida 
        catch (IOException eofe) { 
          throw new PersistenciaException("Error al cerrar el archivo"); 
 } 
      } 
  } 
   /** 
   * Este método permite consultar las películas del archivo películas 
   * y que tienen el mismo actor 
   * @param actor Actor de la película a buscar 
    * @return Un vector con la lista de las películas del archivo películas 
   * @throws PersistenciaException Si hay un error de entrada / salida o 
   * el archivo no existe. 
   */ 
  public Vector listaActor(String actor) throws PersistenciaException { 
   Vector lista = new Vector();
      Pelicula pelicula; 
      // Abre el archivo de sólo lectura 
      try { 
        archivo = new RandomAccessFile(nomArchivo, "r"); 
      } 
      catch(FileNotFoundException fnfe) { 
        throw new PersistenciaException("Archivo inexistente"); 
      } 
      try { 
        // Mientras haya películas en el archivo 
        while(true) { 
          // Lee una película 
          pelicula = leePelicula();
```

```
 // Si es la película buscada 
          if(actor.equals(pelicula.getActor1()) || 
             actor.equals(pelicula.getActor2())) 
            // Agrega la película al vector de películas 
            lista.add(pelicula); 
        } 
      } 
      // Si se llegó al final del archivo 
      catch (EOFException eofe) { 
        // Regresa la lista de películas 
        return lista; 
      } 
      // Si ocurrió un error de entrada salida 
      catch (IOException eofe) { 
        throw new PersistenciaException("Error al acceder al archivo"); 
 } 
      finally { 
        try { 
          // Cierra el archivo 
          archivo.close(); 
 } 
        // Si ocurrió un error de entrada salida 
        catch (IOException eofe) { 
          throw new PersistenciaException("Error al cerrar el archivo"); 
        } 
      } 
  } 
... 
}
```
El siguiente es el listado de la clase Generos que implementa los métodos que nos permiten obtener, consultar, insertar, actualizar y eliminar registros en el archivo **generos.dat**. Cada registro proviene de o se convierte en un objeto del tipo Genero. Los métodos de esta clase lanzan excepciones del tipo PersistenciaException, la cual fue vista en el tema 5: Arreglos y Cadenas.

#### **Generos**

```
/* 
  * Generos.java 
 * 
  * Creada el 15 de septiembre de 2007, 12:21 PM 
  */ 
package persistencia; 
import java.io.EOFException; 
import java.io.FileNotFoundException; 
import java.io.IOException; 
import java.io.RandomAccessFile; 
import java.util.Vector; 
import objetosNegocio.Genero;
```

```
import excepciones.PersistenciaException; 
/** 
  * Esta clase permite agregar, actualizar, eliminar y consultar géneros de 
  * generos o películas del programa AmanteMusica en su versión que usa 
 * archivos. 
 * 
  * @author mdomitsu 
 */ 
public class Generos extends AccesoAleatorio { 
   // Tamaño de un registro (datos de una género) 
   // cveGenero 7 caracteres 14 bytes 
   // nombre 20 caracteres 40 bytes 
   // tipoMedio Char 2 bytes 
   // Total 56 bytes 
  public Generos(String nomArchivo) { 
   super(nomArchivo, 56);
   } 
   /** 
   * Lee un género de un archivo 
    * @return El género leído 
    * @throws IOException Si hay un error de entrada / salida. 
    */ 
  private Genero leeGenero() throws IOException { 
     Genero genero = new Genero(); 
     // Lee del archivo cada uno de los atributos del género 
     genero.setCveGenero(leeString(7)); 
     genero.setNombre(leeString(20)); 
     genero.setTipoMedio(archivo.readChar()); 
    return genero; 
   } 
   /** 
    * Escribe un género a un archivo 
    * @param genero Género a escribir 
    * @throws IOException Si hay un error de entrada / salida. 
    */ 
  private void escribeGenero(Genero genero) throws IOException { 
   escribeString(genero.getCveGenero(), 7); 
   escribeString(genero.getNombre(), 20); 
   archivo.writeChar(genero.getTipoMedio()); 
   } 
   /** 
    * Regresa el genero del archivo que coincida con el genero del parametro. 
    * Las claves de los generos del archivo y del parametro deben coincidir 
    * @param genero Objeto de tipo Genero con la clave del género a buscar 
    * @return El Genero si lo encuentra. null en caso contrario. 
    * @throws PersistenciaException Si hay un error de entrada / salida 
    * o el archivo no existe. 
    */ 
  public Genero obten(Genero genero) throws PersistenciaException {
```
Genero generoLeido;

```
 // Abre el archivo de sólo lectura 
     try { 
       archivo = new RandomAccessFile(nomArchivo, "r"); 
     } 
    catch(FileNotFoundException fnfe) { 
      throw new PersistenciaException("Archivo inexistente"); 
     } 
     try { 
       // Mientras haya generos en el archivo 
       while(true) { 
         // Lee un género 
           generoLeido = leeGenero(); 
         // Si es el género buscado, regrésalo 
         if(genero.equals(generoLeido)) { 
           return generoLeido; 
 } 
       } 
     } 
     // Si se llegó al final del archivo sin encontrar el género 
    catch (EOFException eofe) { 
       return null; 
     } 
     // Si ocurrió un error de entrada salida 
     catch (IOException eofe) { 
       throw new PersistenciaException("Error al acceder al archivo"); 
 } 
     finally { 
       try { 
         // Cierra el archivo 
         archivo.close(); 
       } 
       // Si ocurrió un error de entrada salida 
       catch (IOException eofe) { 
         throw new PersistenciaException("Error al cerrar el archivo"); 
       } 
    } 
  } 
   /** 
   * Este método permite agregar un género a un archivo. 
    * @param genero Género a agregar en el archivo géneros 
    * @throws PersistenciaException Si hay un error de entrada / salida, 
    * el archivo no existe. 
    */ 
  public void agrega(Genero genero) throws PersistenciaException { 
     // Abre el archivo de escritura/lectura 
    try { 
       archivo = new RandomAccessFile(nomArchivo, "rw"); 
     } 
    catch(FileNotFoundException fnfe) { 
       throw new PersistenciaException("Archivo inexistente"); 
     } 
     try {
```

```
 // Se posiciona al final del archivo 
       archivo.seek(archivo.length()); 
       // Escribe el género 
       escribeGenero(genero); 
     } 
     // Si ocurrió un error de entrada salida 
    catch (IOException eofe) { 
       throw new PersistenciaException("Error al acceder al archivo"); 
 } 
     finally { 
       try { 
         // Cierra el archivo 
         archivo.close(); 
 } 
       // Si ocurrió un error de entrada salida 
       catch (IOException eofe) { 
         throw new PersistenciaException("Error al cerrar el archivo"); 
       } 
     } 
  } 
   /** 
    * Actualiza el genero del archivo que coincida con el genero del 
   * parametro. 
   * Las claves de los generos del archivo y del parametro deben coincidir 
   * @param genero El género a modificar 
    * @throws PersistenciaException Si hay un error de entrada / salida, 
    * el archivo no existe o no se puede actualizar el género. 
    */ 
  public void actualiza(Genero genero) throws PersistenciaException { 
    Genero generoLeido; 
     // Abre el archivo de escritura/lectura 
     try { 
      archivo = new RandomAccessFile(nomArchivo, "rw"); 
 } 
    catch(FileNotFoundException fnfe) { 
      throw new PersistenciaException("Archivo inexistente"); 
     } 
    try { 
       // Mientras haya géneros en el archivo 
       while(true) { 
         // Lee una género 
         generoLeido = leeGenero(); 
         // Si es el género buscado 
         if(genero.getCveGenero().equals(generoLeido.getCveGenero())) { 
           // Se posiciona al principio del registro 
           archivo.seek(archivo.getFilePointer() - tamRegistro); 
           // Escribe el género modificado 
           escribeGenero(genero); 
           // Termina la búsqueda 
           break;
```

```
 } 
       } 
     } 
     // Si se llegó al final del archivo 
    catch (EOFException eofe) { 
      throw new PersistenciaException("El género no existe"); 
     } 
     // Si ocurrió un error de entrada salida 
    catch (IOException eofe) { 
       throw new PersistenciaException("Error al acceder al archivo"); 
 } 
     finally { 
       try { 
         // Cierra el archivo 
         archivo.close(); 
 } 
       // Si ocurrió un error de entrada salida 
       catch (IOException eofe) { 
         throw new PersistenciaException("Error al cerrar el archivo"); 
       } 
     } 
  } 
   /** 
   * Elimina el genero del archivo que coincida con el genero del parametro. 
   * Las claves de los generos archivo y del parametro deben coincidir 
   * @param genero Genero a borrar 
    * @throws PersistenciaException Si hay un error de entrada / salida, 
   * el archivo no existe o no se puede eliminar el género. 
   */ 
  public void elimina(Genero genero) throws PersistenciaException { 
    Genero generoLeido; 
     // Abre el archivo de escritura/lectura 
     try { 
      archivo = new RandomAccessFile(nomArchivo, "rw"); 
 } 
    catch(FileNotFoundException fnfe) { 
      throw new PersistenciaException("Archivo inexistente"); 
     } 
    try { 
       // Mientras haya generos en el archivo 
       while(true) { 
         // Lee un género 
         generoLeido = leeGenero(); 
         // Si es el género buscado 
         if(genero.getCveGenero().equals(generoLeido.getCveGenero())) { 
           // Se posiciona al principio del registro 
           archivo.seek(archivo.getFilePointer() - tamRegistro); 
           // Escribe un registro en blanco y empaca 
           borraRegistro(); 
           empaca();
```

```
 // Termina la búsqueda
```

```
 break; 
 } 
       } 
     } 
     // Si se llegó al final del archivo 
    catch (EOFException eofe) { 
       throw new PersistenciaException("La género no existe"); 
     } 
     // Si ocurrió un error de entrada salida 
    catch (IOException eofe) { 
       throw new PersistenciaException("Error al acceder al archivo"); 
 } 
     finally { 
       try { 
         // Cierra el archivo 
         archivo.close(); 
 } 
       // Si ocurrió un error de entrada salida 
       catch (IOException eofe) { 
         throw new PersistenciaException("Error al cerrar el archivo"); 
       } 
     } 
  } 
  /** 
   * Este método permite consultar los géneros del archivo generos. 
   * @return Un vector con la lista de los objetos del tipo Genero del 
    * archivo generos 
    * @throws PersistenciaException Si hay un error de entrada / salida o 
    * el archivo no existe. 
    */ 
  public Vector lista() throws PersistenciaException { 
   Vector lista = new Vector();
    Genero genero; 
     // Abre el archivo de sólo lectura 
     try { 
       archivo = new RandomAccessFile(nomArchivo, "r"); 
     } 
    catch(FileNotFoundException fnfe) { 
      throw new PersistenciaException("Archivo inexistente"); 
     } 
     try { 
       // Mientras haya generos en el archivo 
       while (true) { 
         // Lee un género 
         genero = leeGenero(); 
         // Agrega el género al vector de géneros 
         lista.add(genero); 
       } 
     } 
     // Si se llegó al final del archivo 
    catch (EOFException eofe) { 
       // Regresa la lista de generos 
       return lista;
```

```
 } 
     // Si ocurrió un error de entrada salida 
    catch (IOException eofe) { 
       throw new PersistenciaException("Error al acceder al archivo"); 
 } 
    finally { 
       try { 
         // Cierra el archivo 
         archivo.close(); 
       } 
       // Si ocurrió un error de entrada salida 
       catch (IOException eofe) { 
         throw new PersistenciaException("Error al cerrar el archivo"); 
       } 
     } 
  } 
   /** 
    * Este método permite consultar los géneros del archivo generos 
   * que tienen el mismo tipo de medio. 
    * @param nombre Tipo de medio a buscar 
    * @return Un vector con la lista de géneros del archivo generos que 
    * tienen el mismo tipo de medio. 
    * @throws PersistenciaException Si hay un error de entrada / salida o 
    * el archivo no existe. 
    */ 
  public Vector listaMedio(char tipoMedio) throws PersistenciaException { 
    Vector lista = new Vector(); 
      Genero genero; 
      // Abre el archivo de sólo lectura 
      try { 
        archivo = new RandomAccessFile(nomArchivo, "r"); 
      } 
      catch(FileNotFoundException fnfe) { 
       throw new PersistenciaException("Archivo inexistente"); 
      } 
      try { 
        // Mientras haya generos en el archivo 
        while(true) { 
          // Lee una género 
          genero = leeGenero(); 
          // Si es la género buscada 
          if(tipoMedio == genero.getTipoMedio()) 
            // Agrega la género al vector de generos 
            lista.add(genero); 
        } 
      } 
      // Si se llegó al final del archivo 
     catch (EOFException eofe) { 
        // Regresa la lista de generos 
       return lista; 
      } 
      // Si ocurrió un error de entrada salida 
      catch (IOException eofe) {
```

```
 throw new PersistenciaException("Error al acceder al archivo"); 
 } 
      finally { 
        try { 
          // Cierra el archivo 
          archivo.close(); 
 } 
        // Si ocurrió un error de entrada salida 
        catch (IOException eofe) { 
          throw new PersistenciaException("Error al cerrar el archivo"); 
        } 
      } 
  } 
}
```
Como ya se mencionó en el Tema 5: Arreglos y Cadenas, por encima de las clases Canciones, Peliculas y Generos que nos permiten el acceso a los archivos **canciones.dat, peliculas.dat** y **generos.dat** , se tendrá una clase de fachada FachadaArchivos. Para asegurarnos que podamos sustituir un mecanismo de persistencia por otro, la clase FachadaArchivos implementa la interfaz IFachada, como se muestra en la figura 8.5:

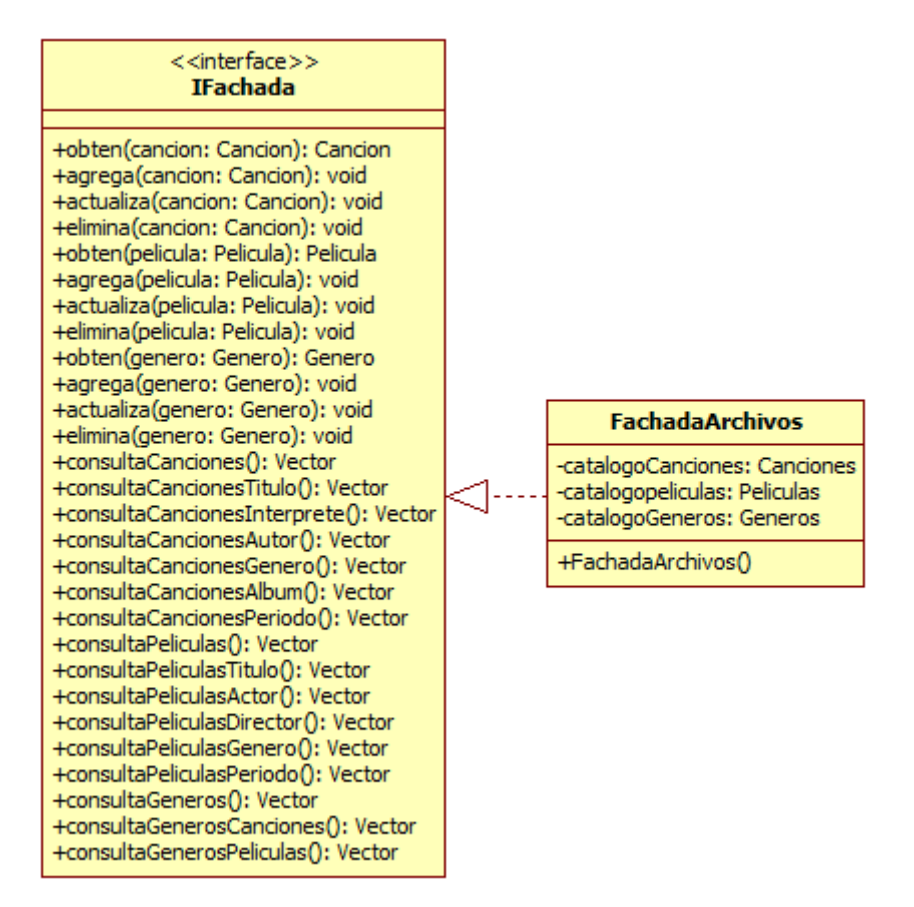

**Figura 8.5. Diagrama de clases de FachadaArchivos** 

Los métodos de la clase FachadaArchivos lanzan excepciones de la clase FachadaException vista en Tema 5: Arreglos y Cadenas. El código parcial de la clase FachadaArchivos es:

#### **FachadaArchivos.java**

```
/* 
  * FachadaArchivos.java 
 * 
  * Created on 15 de septiembre de 2007, 12:21 PM 
 * 
  * @author mdomitsu 
  */ 
package fachadas; 
import java.util.Vector; 
import objetosServicio.*; 
import objetosNegocio.*; 
import persistencia.*; 
import interfaces.IFachada; 
import excepciones.*; 
/** 
  * Esta clase implementa la interfaz IFachada del mecanismo de persistencia 
  * de archivos del programa AmanteMusica 
  */ 
public class FachadaArchivos implements IFachada { 
   private Canciones catalogoCanciones; 
  private Peliculas catalogoPeliculas;
   private Generos catalogoGeneros; 
   /** 
    * Constructor predeterminado 
    */ 
   public FachadaArchivos() { 
     // Crea un objeto del tipo catalogoCanciones para accesar al archivo 
     // canciones 
     catalogoCanciones = new Canciones("canciones.dat"); 
     // Crea un objeto del tipo catalogoPeliculas para accesar al archivo 
     // peliculas 
     catalogoPeliculas = new Peliculas("peliculas.dat"); 
     // Crea un objeto del tipo catalogoGeneros para accesar al archivo 
     //géneros 
     catalogoGeneros = new Generos("generos.dat"); 
   } 
   /** 
    * Obtiene una canción del catálogo de canciones 
    * @param cancion Cancion a obtener 
    * @return La canción si existe, null en caso contrario 
    * @throws FachadaException Si no se puede obtener la canción. 
    */
```

```
 public Cancion obten(Cancion cancion) throws FachadaException { 
     Cancion cancionBuscada; 
     // Obten la canción 
     try { 
       // Obten la canción 
       cancionBuscada = catalogoCanciones.obten(cancion); 
       if(cancionBuscada != null) { 
           // Obten el género 
           Genero genero = catalogoGeneros.obten(cancionBuscada.getGenero()); 
           // Agrégaselo a la canción 
           cancionBuscada.setGenero(genero); 
       } 
       return cancionBuscada; 
 } 
    catch (PersistenciaException pe) { 
       throw new FachadaException("No se puede obtener la canción", pe); 
     } 
  } 
   /** 
   * Agrega una canción al catálogo de canciones. No se permiten canciones 
   * con claves repetidas 
   * @param cancion Cancion a agregar 
   * @throws FachadaException Si la canción está repetida o no se puede 
    * agregar la canción al catálogo de canciones. 
    */ 
 public void agrega(Cancion cancion) throws FachadaException {
    Cancion cancionBuscada; 
     // Busca la canción en el arreglo con la misma clave. 
    try { 
      cancionBuscada = catalogoCanciones.obten(cancion); 
       // Si lo hay, no se agrega al arreglo 
       if(cancionBuscada != null) 
          throw new FachadaException("Canción repetida"); 
     } 
    catch (PersistenciaException pe) { 
      // Si el archivo no existe no se hace nada 
     } 
     // Agrega la nueva canción al catálogo 
    try { 
      catalogoCanciones.agrega(cancion); 
     } 
    catch (PersistenciaException pe) { 
       throw new FachadaException("No se puede agregar la canción", pe); 
     } 
  } 
   /** 
    * Actualiza una canción del catálogo de canciones 
   * @param cancion Cancion a actualizar 
    * @throws FachadaException Si no se puede actualizar la canción del 
   * catálogo de canciones.
```
\*/

```
 public void actualiza(Cancion cancion) throws FachadaException { 
    // Actualiza la canción del catálogo 
    try { 
      catalogoCanciones.actualiza(cancion); 
     } 
    catch (PersistenciaException pe) { 
      throw new FachadaException("No se puede actualizar la canción", pe); 
     } 
  } 
   /** 
   * Elimina una canción del catálogo de canciones 
   * @param cancion Cancion a eliminar 
   * @throws FachadaException Si no se puede eliminar la canción del 
    * catálogo de canciones. 
   */ 
  public void elimina(Cancion cancion) throws FachadaException { 
     // Elimina la canción del catálogo 
    try { 
      catalogoCanciones.elimina(cancion); 
 } 
    catch (PersistenciaException pe) { 
       throw new FachadaException("No se puede eliminar la canción", pe); 
     } 
  } 
   /** 
   * Obtiene una película del catálogo de peliculas 
   * @param pelicula Pelicula a obtener 
    * @return La película si existe, null en caso contrario 
    * @throws FachadaException Si no se puede obtener la película. 
   */ 
  public Pelicula obten(Pelicula pelicula) throws FachadaException { 
    Pelicula peliculaBuscada; 
    try { 
       // Obten la película 
       peliculaBuscada = catalogoPeliculas.obten(pelicula); 
       if(peliculaBuscada != null) { 
           // Obten el género 
           Genero genero = catalogoGeneros.obten(peliculaBuscada.getGenero()); 
           // Agrégaselo a la canción 
           peliculaBuscada.setGenero(genero); 
       } 
      return peliculaBuscada; 
     } 
    catch (PersistenciaException pe) { 
       throw new FachadaException("No se puede obtener la película", pe); 
     } 
  } 
   /** 
   * Agrega una película al catálogo de peliculas. No se permiten peliculas 
   * con claves repetidas 
   * @param pelicula Película a agregar
```

```
 * @throws FachadaException Si la película está repetida o no se puede 
    * agregar la película al catálogo de películas. 
    */ 
  public void agrega(Pelicula pelicula) throws FachadaException { 
    Pelicula peliculaBuscada; 
     // Busca la canción en el arreglo con la misma clave. 
     try { 
      peliculaBuscada = catalogoPeliculas.obten(pelicula); 
       // Si lo hay, no se agrega al arreglo 
       if(peliculaBuscada != null) 
          throw new FachadaException("Película repetida"); 
     } 
    catch (PersistenciaException pe) { 
      // Si el archivo no existe no se hace nada 
 } 
     // Agrega la nueva película al catálogo 
     try { 
      catalogoPeliculas.agrega(pelicula); 
 } 
    catch (PersistenciaException pe) { 
       throw new FachadaException("No se puede agregar la película", pe); 
     } 
  } 
   /** 
   * Actualiza una película del catálogo de peliculas 
   * @param pelicula Pelicula a actualizar 
    * @throws FachadaException Si no se puede actualizar la película del 
    * catálogo de películas. 
   */ 
  public void actualiza(Pelicula pelicula) throws FachadaException { 
     // Actualiza la película del catálogo 
    try { 
       catalogoPeliculas.actualiza(pelicula); 
 } 
    catch (PersistenciaException pe) { 
       throw new FachadaException("No se puede actualizar la película", pe); 
     } 
  } 
   /** 
   * Elimina una película del catálogo de peliculas 
   * @param pelicula Pelicula a eliminar 
    * @throws FachadaException Si no se puede eliminar la película del 
   * catálogo de películas. 
   */ 
  public void elimina(Pelicula pelicula) throws FachadaException { 
     // Elimina la película del catálogo 
    try { 
       catalogoPeliculas.elimina(pelicula); 
     } 
     catch (PersistenciaException pe) { 
       throw new FachadaException("No se puede eliminar la película", pe); 
 }
```
```
 } 
   /** 
   * Obtiene un género del catálogo de géneros 
   * @param genero Género a obtener 
   * @return El género si existe, null en caso contrario 
    * @throws FachadaException Si no se puede obtener el género. 
   */ 
  public Genero obten(Genero genero) throws FachadaException { 
    // Obten el género 
    try { 
      return catalogoGeneros.obten(genero); 
     } 
    catch (PersistenciaException pe) { 
       throw new FachadaException("No se puede obtener el género", pe); 
 } 
   } 
   /** 
   * Agrega un género al catálogo de géneros. No se permiten géneros 
   * con claves repetidas 
   * @param genero Género a agregar 
   * @throws FachadaException Si el género está repetido o no se puede 
    * agregar el género al catálogo de géneros. 
   */ 
  public void agrega(Genero genero) throws FachadaException { 
    Genero generoBuscado; 
     // Busca el género en el archivo con la misma clave. 
     try { 
      generoBuscado = catalogoGeneros.obten(genero); 
       // Si lo hay, no se agrega al archivo 
       if(generoBuscado != null) 
          throw new FachadaException("Género repetido"); 
     } 
    catch (PersistenciaException pe) { 
      // Si el archivo no existe no se hace nada 
     } 
     // Agrega el nuevo género al catálogo 
    try { 
       catalogoGeneros.agrega(genero); 
 } 
    catch (PersistenciaException pe) { 
       throw new FachadaException("No se puede agregar el género", pe); 
     } 
  } 
   /** 
   * Actualiza un género del catálogo de géneros 
   * @param genero Género a actualizar 
   * @throws FachadaException Si no se puede actualizar el género del 
   * catálogo de géneros. 
    */ 
 public void actualiza(Genero genero) throws FachadaException {
```

```
 try { 
      catalogoGeneros.actualiza(genero); 
 } 
    catch (PersistenciaException pe) { 
       throw new FachadaException("No se puede actualizar el género", pe); 
     } 
  } 
   /** 
    * Elimina un género del catálogo de géneros 
   * @param genero Género a eliminar 
   * @throws FachadaException Si no se puede eliminar el género del 
   * catálogo de géneros. 
   */ 
  public void elimina(Genero genero) throws FachadaException { 
     // Elimina el género del catálogo 
    try { 
      catalogoGeneros.elimina(genero); 
     } 
    catch (PersistenciaException pe) { 
      throw new FachadaException("No se puede eliminar el género", pe); 
     } 
  } 
    /** 
    * Le agrega los atributos del género a cada canción de la lista 
    * @param listaCanciones Lista de las canciones a las que se les 
    * agregará los atributos del género 
   * @return Vector con la lista de canciones 
    * @throws FachadaException Si hay un problema al conectarse a la 
    * base de datos 
   */ 
  private Vector agregaGeneroCanciones(Vector listaCanciones) 
    throws FachadaException { 
    Genero genero; 
    Cancion cancion; 
    try { 
       // Para cada canción de la lista 
      for (int i = 0; i < listaCanciones.size(); i++) {
         // Obtén la canción de la lista 
         cancion = (Cancion) listaCanciones.elementAt(i); 
         // Obten el género de la canción del catálogo de géneros 
         genero = catalogoGeneros.obten(cancion.getGenero()); 
         // Agrega el género a la canción 
         cancion.setGenero(genero); 
         listaCanciones.setElementAt(cancion, i); 
       } 
       // Regresa el vector con la lista canciones 
       return listaCanciones; 
     } 
    catch (PersistenciaException pe) { 
       throw new FachadaException("No se puede obtener la lista de canciones", 
                                    pe);
```

```
 } 
  } 
  /** 
   * Obtiene una lista todas las canciones 
   * @return Vector con la lista de todas las canciones 
   * @throws FachadaException Si no se puede obtener la lista de canciones 
   */ 
  public Vector consultaCanciones() throws FachadaException { 
    // Regresa el vector con la lista de canciones 
    try { 
      return agregaGeneroCanciones(catalogoCanciones.lista()); 
     } 
    catch (PersistenciaException pe) { 
      throw new FachadaException("No se puede obtener la lista de canciones", 
 pe); 
    } 
  } 
  /** 
   * Obtiene una lista de todas las canciones con el mismo título. 
   * @param titulo Titulo de las canciones de la lista 
   * @return Vector con la lista de todas las canciones con el mismo 
   * título. 
   * @throws FachadaException Si no se puede obtener la lista de canciones 
   */ 
  public Vector consultaCancionesTitulo(String titulo) 
          throws FachadaException { 
     // Regresa el vector con la lista de canciones 
    try { 
      return agregaGeneroCanciones(catalogoCanciones.listaTitulo(titulo)); 
 } 
    catch (PersistenciaException pe) { 
      throw new FachadaException("No se puede obtener la lista de canciones", 
 pe); 
    } 
  } 
   ... 
  /** 
   * Obtiene una lista de los géneros de canciones 
   * @return Vector con la lista de los géneros canciones 
   */ 
  public Vector consultaGenerosCanciones() throws FachadaException { 
    // Regresa el vector con la lista de géneros de canciones 
    try { 
      return catalogoGeneros.listaMedio('C'); 
 } 
    catch (PersistenciaException pe) { 
      throw new FachadaException("No se puede obtener la lista de géneros", 
                                  pe); 
    } 
  } 
   /** 
   * Obtiene una lista de los géneros de películas
```

```
 * @return Vector con la lista de los géneros películas 
   */ 
  public Vector consultaGenerosPeliculas() throws FachadaException { 
    // Regresa el vector con la lista de géneros de películas 
    try { 
      return catalogoGeneros.listaMedio('P'); 
    } 
    catch (PersistenciaException pe) { 
      throw new FachadaException("No se puede obtener la lista de géneros", 
 pe); 
    } 
  } 
... 
}
```
Para probar la clase FachadaBD y las clases Canciones y Peliculas en su versión que encapsulan las tablas de base de datos podemos usar la clase de prueba Prueba3 vista en el Tema 5: Arreglos y Cadenas modificando sólo dos líneas:

• Cambiar la línea:

import fachadas.FachadaArreglos;

por ésta:

import fachadas.FachadaArchivos;

• Cambiar la línea:

IFachada fachada = new FachadaArreglos();

por ésta:

IFachada fachada = new FachadaArchivos();

Estos dos cambios son también los únicos que hay que hacerle a la clase de control Control vista en el Tema 7: Desarrollo de Aplicaciones para cambiar el mecanismo de persistencia, obviamente también es necesario sustituir la clase de fachada y las clases Canciones, Peliculas y Generos a sus versiones de archivos.